# **Vertrauenswürdige Kommunikation durch digitale Signaturen**

#### **Sicherheitstage WS 05/06**

Birgit Gersbeck-Schierholz, RRZN

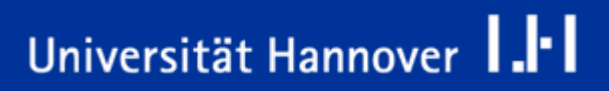

Regionales Rechenzentrum für Niedersachsen

**Ideen**

 $R|R|Z|N$ 

Universität Hannover 1.1

**Schlüsselweitwurf**

#### **Zum besseren Verständnis alles auf symmetrische V. projezieren: hybride Verfahren asym. V. wird nur für den geheimen Schlüsseltausch benötigt**

B. Gersbeck| Vertrauenswürdige Kommunikation durch digitale Signaturen | Folie 2 Regionales Rechenzentrum für Niedersachsen

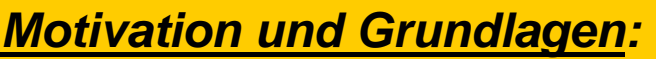

¾**Sicherheitsziele der digitalen Signatur** ¾**Kryptografische Techniken** ¾**Funktion einer CA**

#### *Zertifikate von der UH-CA :*

¾**Konkrete Einsatzge biete** ¾*Bea ntragungsverfahren* ¾*Neues Web-Frontendder UH-CA*

#### *PKI:*

- $\blacktriangleright$ **DFN-weite Public Key Infrastruktur**
- $\blacktriangleright$  **UH-CA, Zertifizierungsinstanz der Universität Hannover**

B. Gersbeck| Vertrauenswürdige Kommunikation durch digitale Signaturen | Folie 3 Regionales Rechenzentrum für Niedersachsen

#### **Sicherheitsziele der digitalen Signatur**

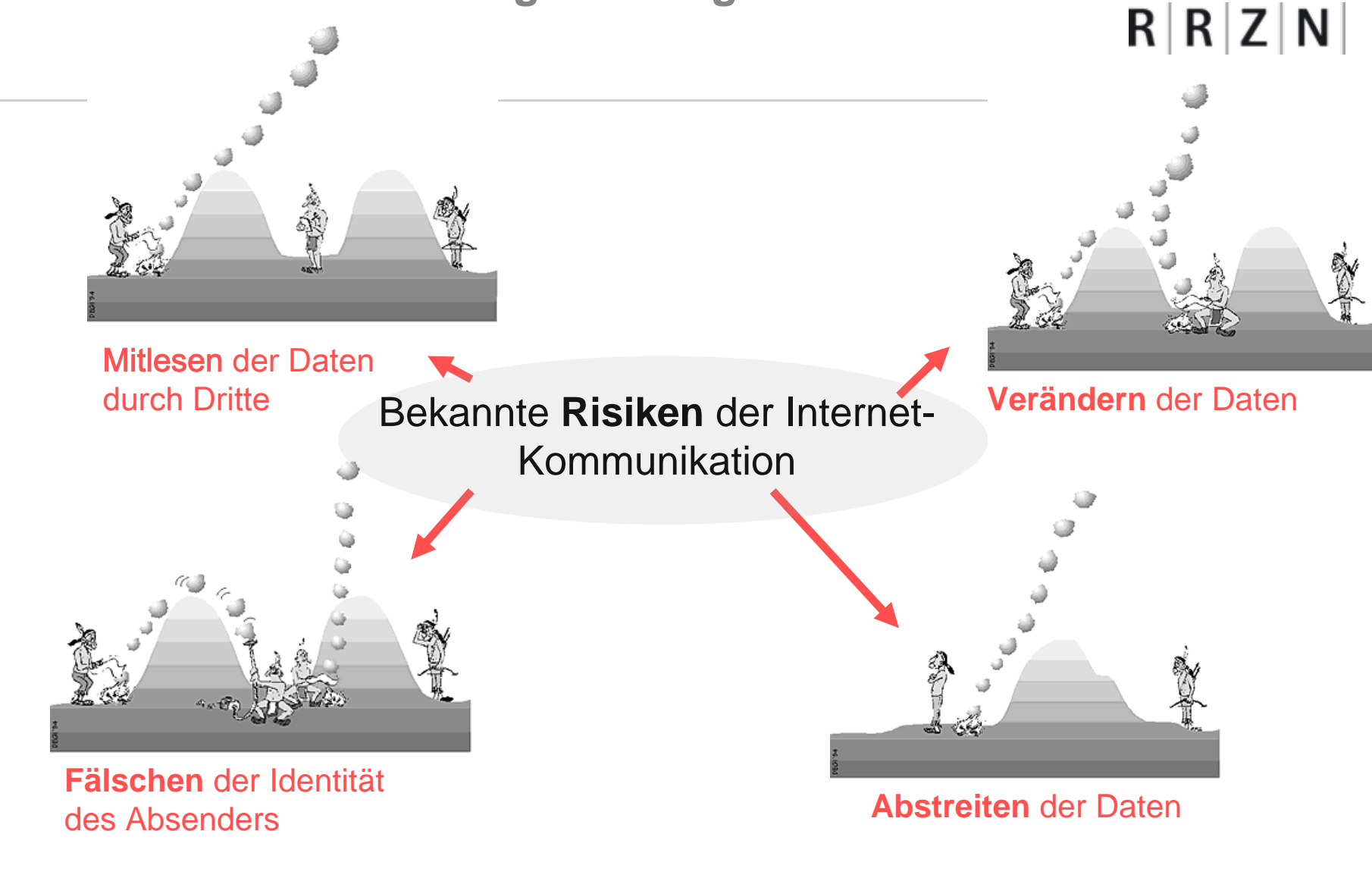

Quelle der Grafiken: CryptMail User's Guide, Cop yright © 1994 UtimacoBelgium

B. Gersbeck| Vertrauenswürdige Kommunikation durch digitale Signaturen | Folie 4 Regionales Rechenzentrum für Niedersachsen

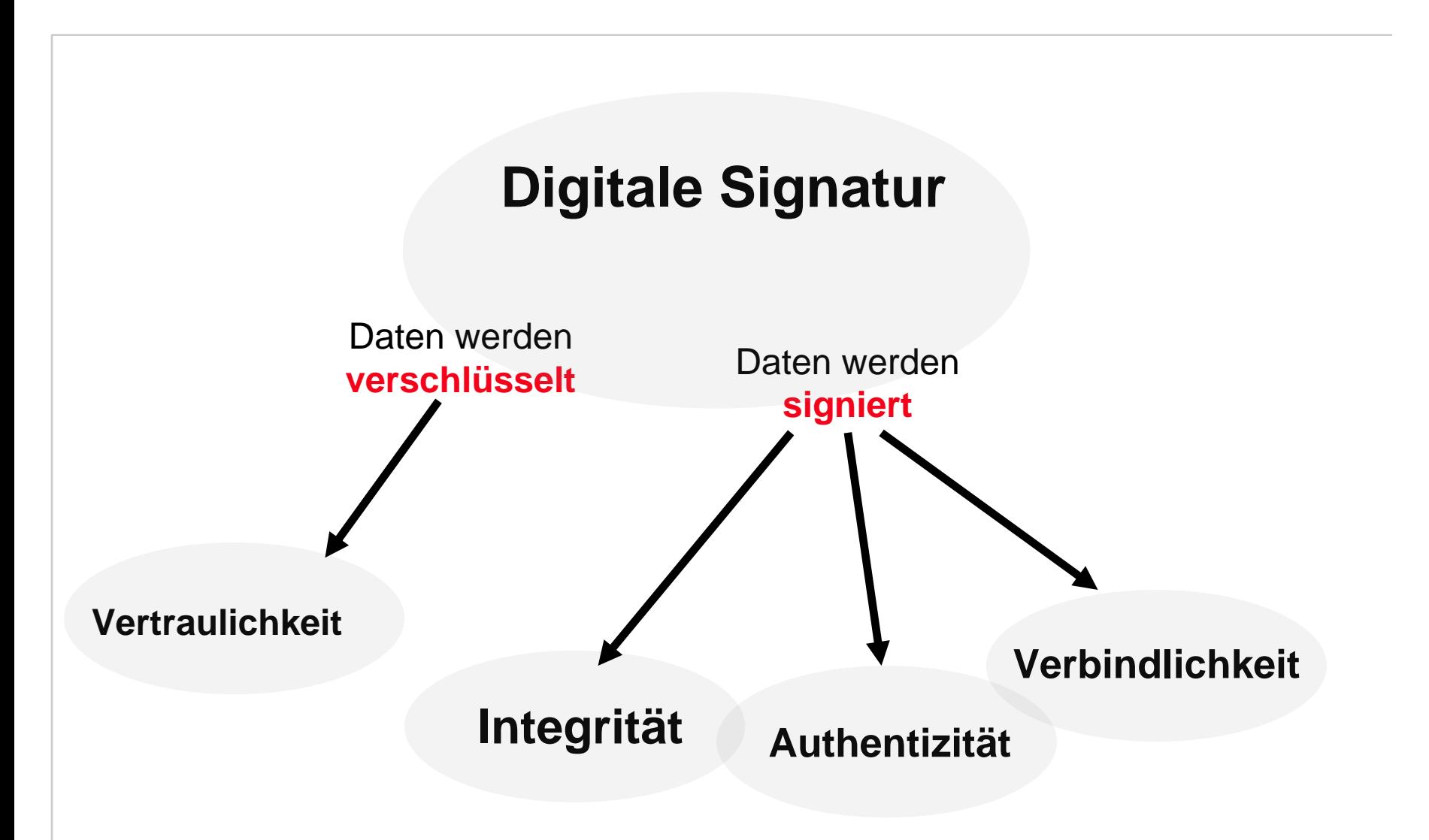

B. Gersbeck| Vertrauenswürdige Kommunikation durch digitale Signaturen | Folie 5 Regionales Rechenzentrum für Niedersachsen

Universität Hannover 1.1

#### **Sicherheitsziele der digitalen Signatur**

 $R|R|Z|N|$ 

- **Digitale Zertifikate sind elektronische Dateien, die Personen und Server eindeutig identifizieren**
- **Digitale Zertifikate ermöglichen die authentische und vertrauliche Kommunikation über das Internet**

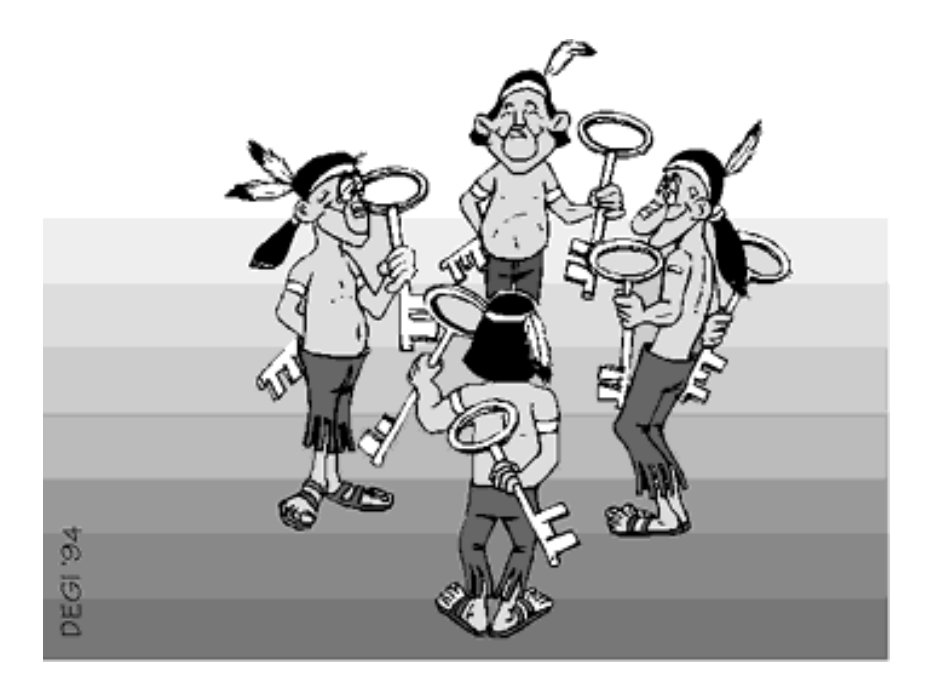

B. Gersbeck| Vertrauenswürdige Kommunikation durch digitale Signaturen | Folie 6 Regionales Rechenzentrum für Niedersachsen

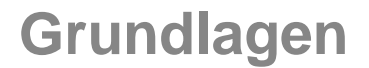

 $R|R|Z|N|$ 

# **Kryptografische Techniken**

B. Gersbeck| Vertrauenswürdige Kommunikation durch digitale Signaturen | Folie 7 Regionales Rechenzentrum für Niedersachsen

# $R|R|Z|N$

Universität Hannover

#### **Symmetrische Verschlüsselung**

- П Ältestes Verfahren zur Verschlüsselung -> "Cäsar-Chiffre"
- П Moderne Symmetrische Verschlüsselungsverfahren:
	- □ 3DES, IDEA, Blowfish, AES usw. (Schlüssellänge derzeit ca. 128 196 bit)
- Beide Kommunikationspartner benutzen den gleichen Schlüssel zur Ver- und Entschlüsselung

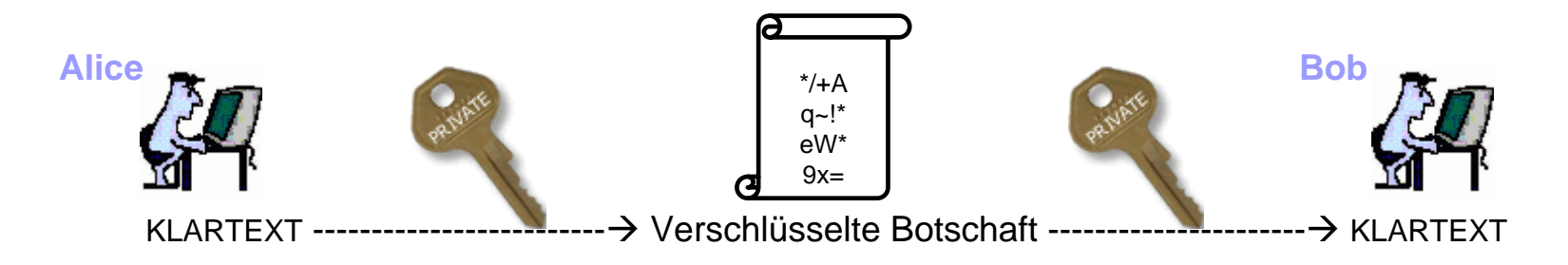

Prinzip: Es gibt nur einen Schüssel (Geheimnis)

Vorteil: Sicheres Verfahren mit guter Performance aufgrund rel. geringer Schlüssellängen Nachteil: der **Schlüsselaustausch** ist nur über ein persönliches Treffen oder einen Kurier zu realisieren

- Mühseliger Transport von Schlüsseln über weite Entfernungen
- Sichere Verbindung zum Schlüsseltausch notwendig

**Asymmetrische Verschlüsselung**

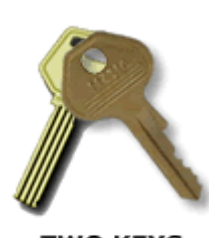

 $R|R|Z|N$ 

Universität Hannover

- $\mathbb{R}^3$ Gibt es seit 1976 (Diffie/Hellmann)
- $\mathcal{C}^{\mathcal{C}}$  Das Revolutionäre war damals **die Idee die Schlüssel zum Ver- und Entschlüsseln zu trennen**
- $\mathcal{C}^{\mathcal{C}}$  Jeder Kommunikationspartner verfügt über ein **Schlüsselpaar**, dieses besteht aus 2 unterschiedlichen Schlüsseln:
	- *1. Geheimer Schlüssel (private key)* zum Verschlüsseln (nur für mich)
	- *2. Öffentlicher Schlüssel (public key)* zur Rückgewinnung des Textes (für alle anderen)
	- Was mit dem öffentlichen Schlüssel verschlüsselt wurde, kann nur mit dem geheimen Schlüssel lesbar gemacht werden und umgekehrt!

B. Gersbeck| Vertrauenswürdige Kommunikation durch digitale Signaturen | Folie 9 Regionales Rechenzentrum für Niedersachsen

Universität Hannover

#### **Worauf basiert die Asymmetrische Verschlüsselung?**

F Einwegfunktionen (Primzahlen, diskrete Logarithmen, elliptische Kurven)

#### **Aktuelle Verfahren:**

1976 Diffie-Hellmann (Schlüsseltausch)

**□** Diskrete Logarithmen

■ 1977 RSA – Rivest, Shamir, Adleman

**□** Primzahlen

**■ El**'Gamal

**□** Diskrete Logarithmen

1985 Elliptische Kurven (ECC)

 1994 DAS – Digital Signature Algorithm **□ Modifikation des El'Gamal-Verfahrens** 

#### **Kryptografische Methoden**

 $R|R|Z|N|$ 

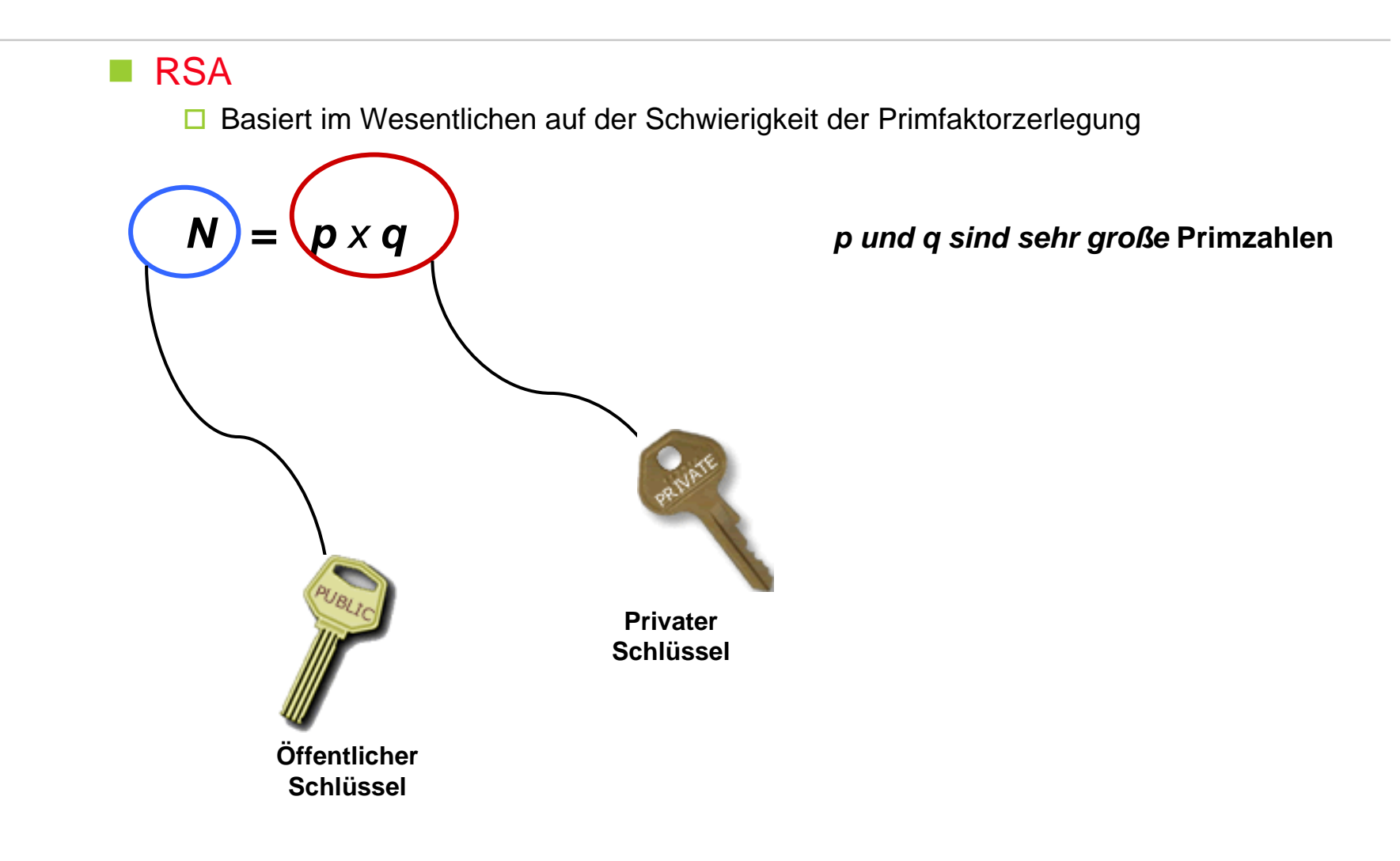

B. Gersbeck| Vertrauenswürdige Kommunikation durch digitale Signaturen | Folie 11 Regionales Rechenzentrum für Niedersachsen

- Exkurs: **Wie sicher ist die asymmetrische Verschlüsselung?**
	- Bei Auswahl hinreichend großer Primzahlen können **p** und **q** nicht ermittelt werden

#### Beispiel: **RSA-640**

 $\overline{\phantom{a}}$ 

N= 310 7418240490 0437213507 5003588856 7930037346 0228427275 4572016194 8823206440 5180815045 5634682967 1723286782 4379162728 3803341547 1073108501 9195485290 0733772482 2783525742 3864540146 9173660247 7652346609

wurde am 2. November 2005 faktorisiert und zwar in:

p= 1634733 6458092538 4844313388 3865090859 8417836700 3309231218 1110852389 3331001045 0815121211 8167511579

#### **×**

q= 1900871 2816648221 1312685157 3935413975 4718967899 6851549366 6638539088 0271038021 0449895719 1261465571

#### $→$ **20.000 US-Dollar**

http://www.rsasecurity.com/rsalabs/node.asp?id=2093

Universität Hannover

LН

 Die aktuell für RSA-Verschlüsselungsverfahren empfohlenen Schlüssellängen von **1024** und **2048** Bit können mit praktikablen Mitteln nicht entschlüsselt werden

 Asymmetrische Verschlüsselung: **Daten verschlüsseln** gewährleistet

**□** Vertraulichkeit : Daten können von Dritten nicht gelesen werden

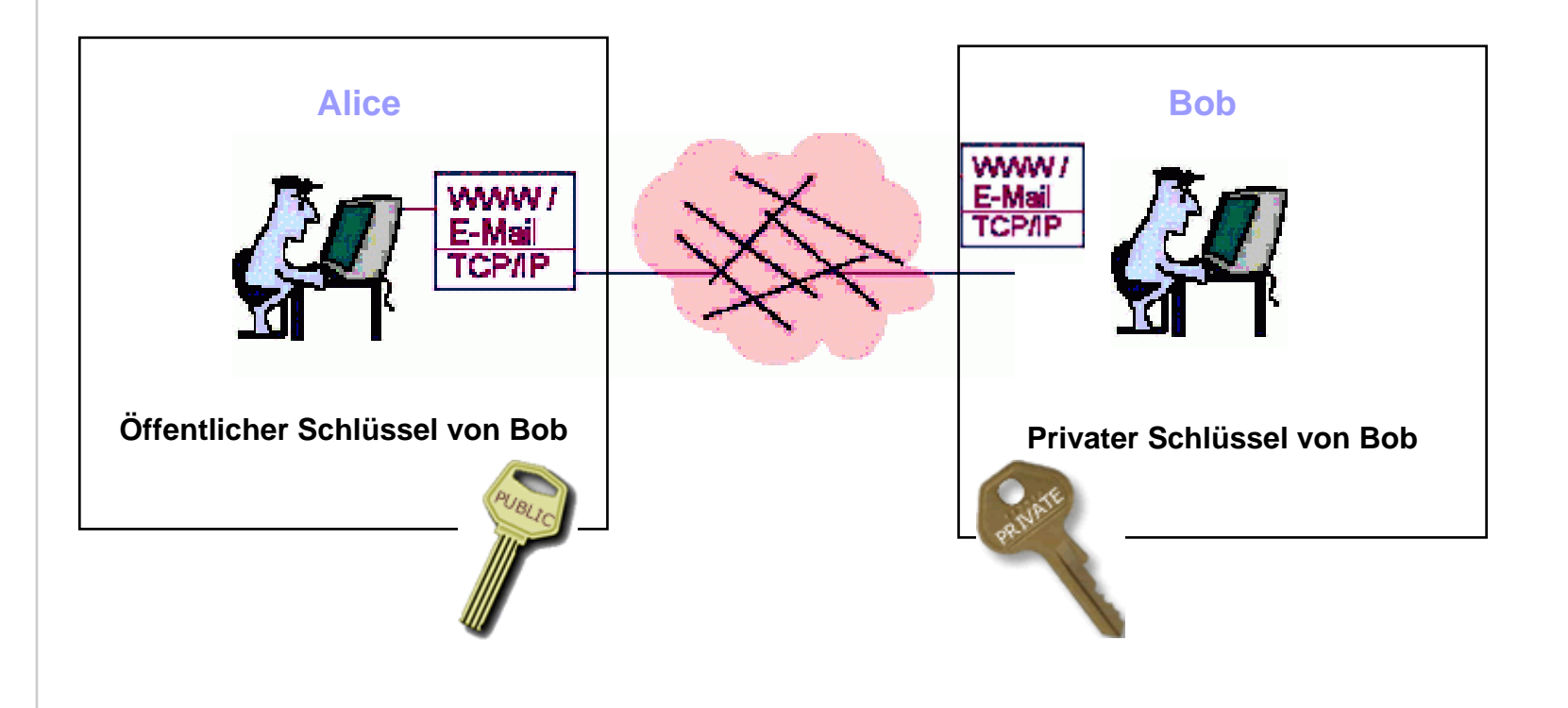

B. Gersbeck| Vertrauenswürdige Kommunikation durch digitale Signaturen | Folie 14 Regionales Rechenzentrum für Niedersachsen

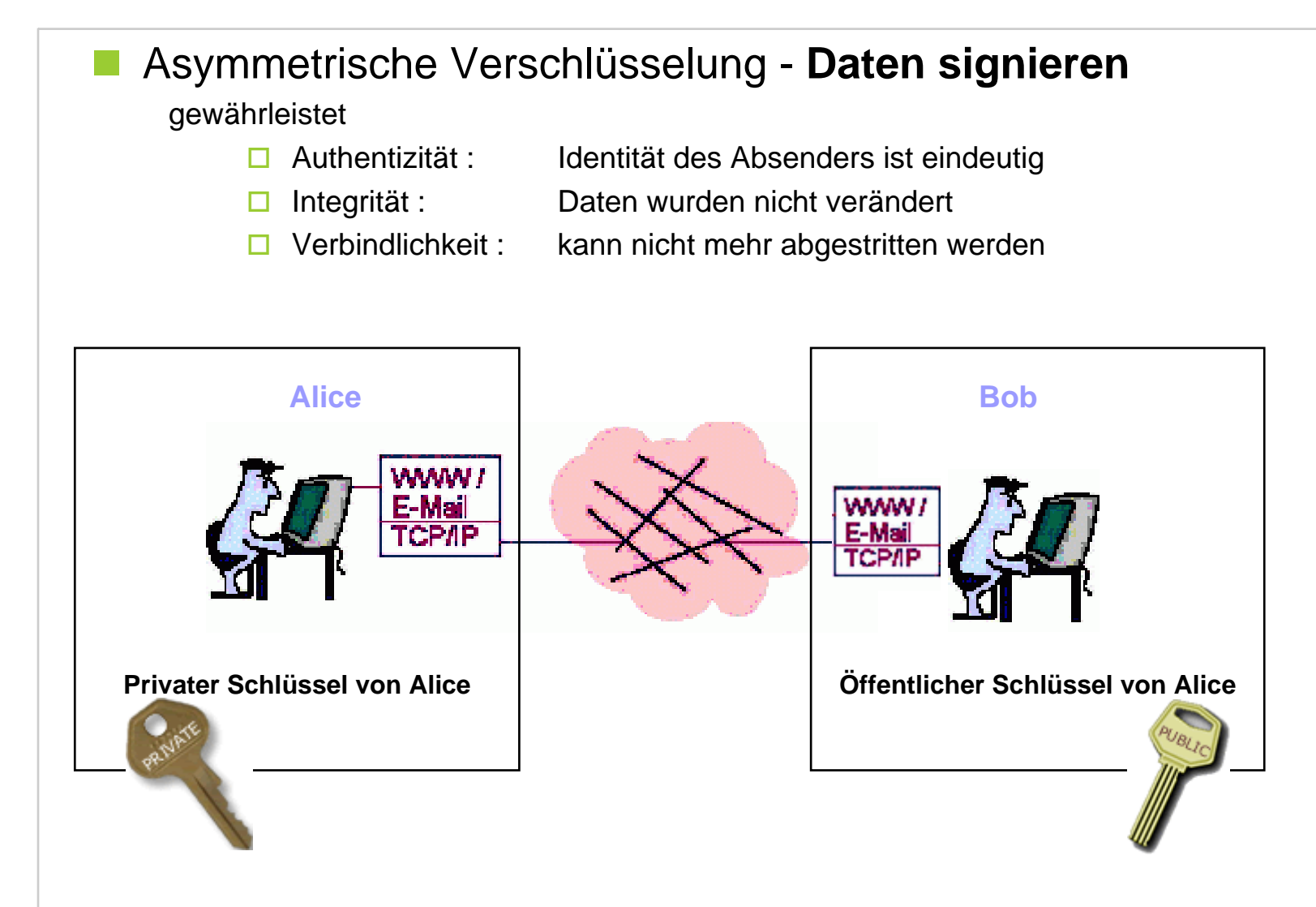

B. Gersbeck| Vertrauenswürdige Kommunikation durch digitale Signaturen | Folie 15 Regionales Rechenzentrum für Niedersachsen

#### a s **Nutzer verfügt in der Regel über**

- mehrere (viele) Öffentliche Schlüssel (jeweils einen pro Kommunikationspartner)
- einen privaten Schlüssel

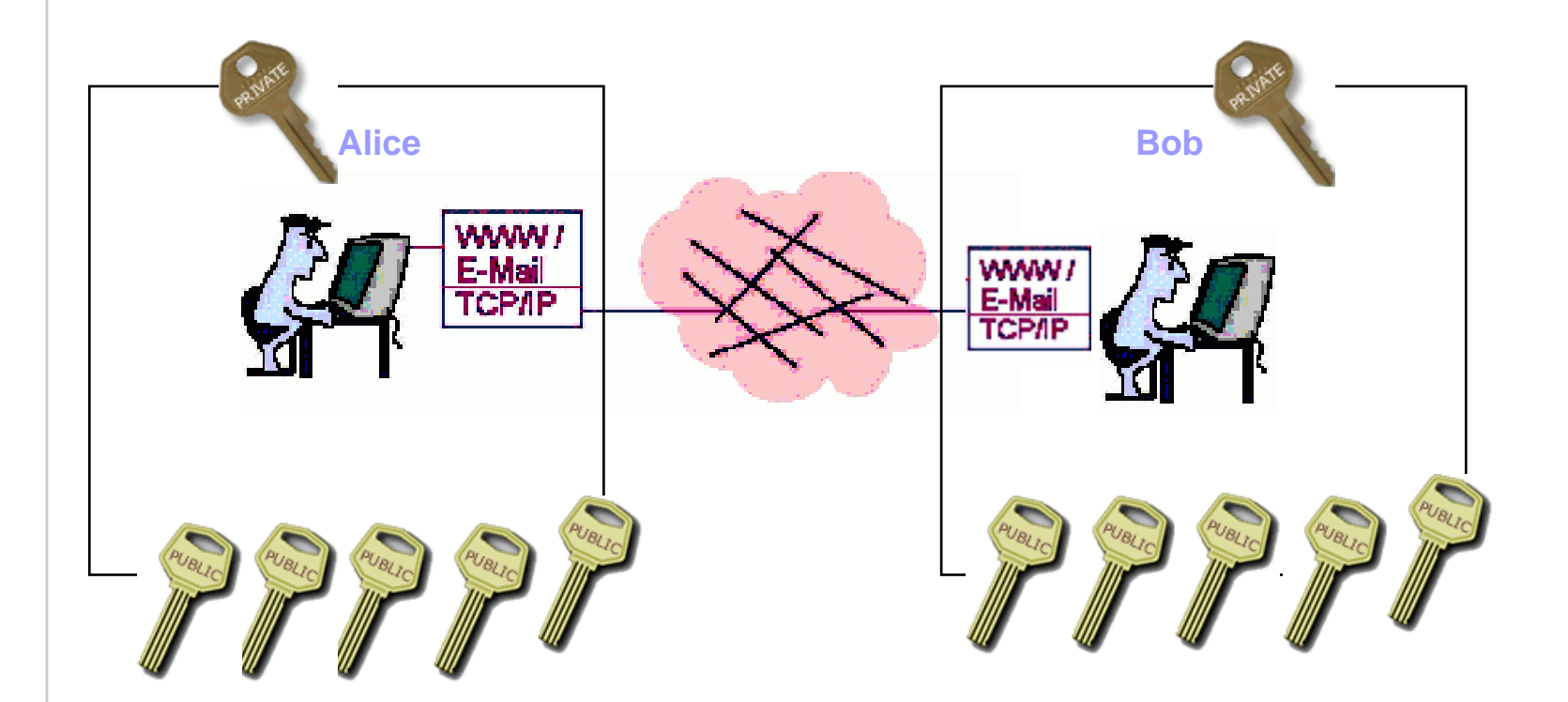

B. Gersbeck| Vertrauenswürdige Kommunikation durch digitale Signaturen | Folie 16 Regionales Rechenzentrum für Niedersachsen

# Universität Hannover 1.1

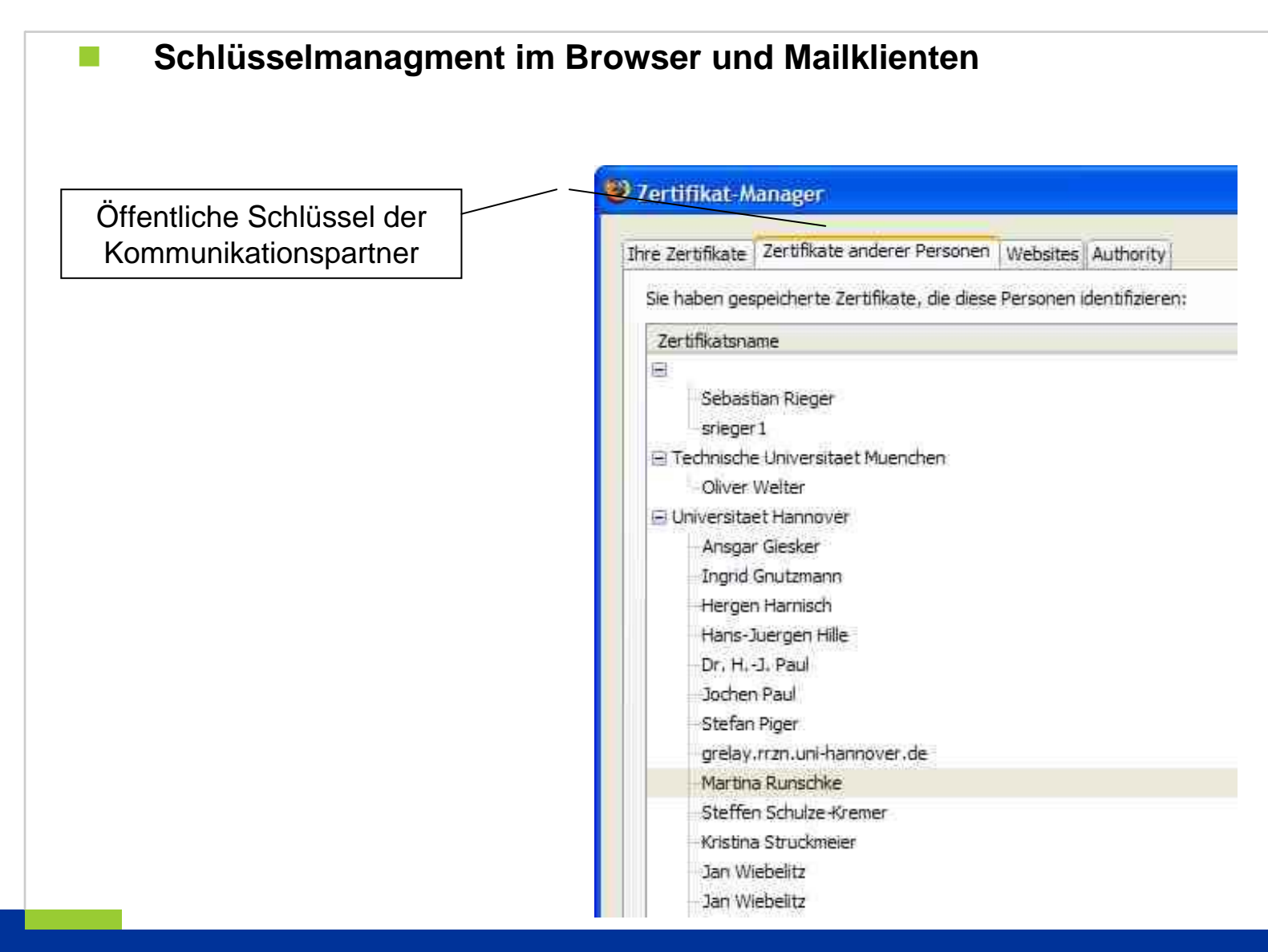

B. Gersbeck| Vertrauenswürdige Kommunikation durch digitale Signaturen | Folie 17 Regionales Rechenzentrum für Niedersachsen

#### **Kryptografische Methoden**

# $R|R|Z|N$

Universität Hannover

-61

#### **Prüfsummen/Hashverfahren**

- F Verschlüsselung ohne Schlüssel
- Hash-Wert:
	- **□ Ein "digitaler Fingerabdruck" eines Objektes**
	- □ Verkürzung des Objektes auf einen "Identifikator"
- Aktuelle Verfahren
	- □ HAVAL (basierend auf MD5)
	- □ HMAC
	- MD2, MD4, **MD5**
	- □ RIPEMD-160
	- **SHA-1** (basierend auf MD4)
	- □ SHA-256 (basierend auf MD4)
	- □ SHA-512 (basierend auf MD4)
	- **□ SNEFRU**

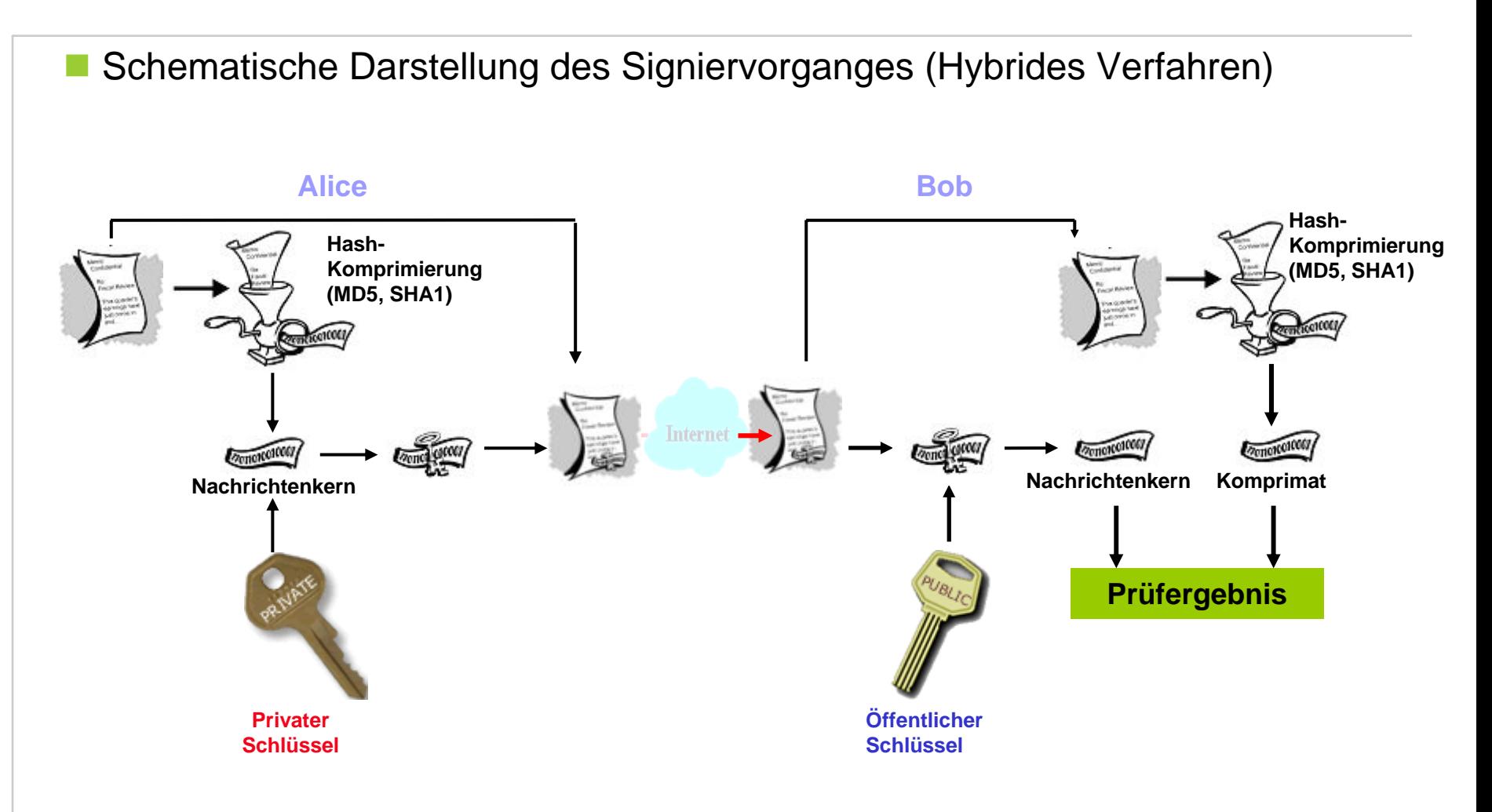

B. Gersbeck| Vertrauenswürdige Kommunikation durch digitale Signaturen | Folie 19 Regionales Rechenzentrum für Niedersachsen

Universität Hannover 1.1

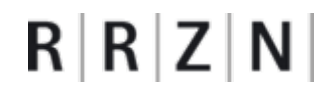

# **Schlüssel und Zertifikate**

B. Gersbeck| Vertrauenswürdige Kommunikation durch digitale Signaturen | Folie 20 Regionales Rechenzentrum für Niedersachsen

Universität Hannover

#### **Kann man den Angaben im öffentlichen Schlüssel vertrauen?**

- $\mathcal{C}^{\mathcal{C}}$  Wie kann ich erkennen, wem ein öffentlicher Schlüssel wirklich gehört oder ob ich schon eine Fälschung besitze?
- Dies ist nur dann kein Problem, wenn man den Schlüssel persönlich vom Eigentümer bekommen hat (Vorteil der Schlüsselverteilung gegenüber der symmetrischen Verschlüsselung wäre damit hinfällig).
- $\mathcal{C}^{\mathcal{C}}$  Ein vertrauenswürdiger Dritter kann mittels einer Urkunde/Zertifikat den Schlüssel beglaubigen

#### **Zertifikate**

- Beglaubigung von Schlüsseln
- $\mathcal{C}^{\mathcal{C}}$  stellen die eindeutige, zweifelsfreie Zuordnung zwischen einem Schlüsselpaar und einer Person oder einem Rechner her
- $\mathcal{C}^{\mathcal{C}}$ Dabei wird die **reale Identität** an die **digitale Identität** gebunden

#### **Zertifizierungsinstanz, CA ( Certification Authority)**

- $\mathcal{C}^{\mathcal{C}}$ Vertrauenswürdiger Dritte
- b. Nach Prüfung von Identität und öffentlichem Schlüssel, stellt die CA das Zertifikat aus

## **Schlüssel und Zertifikate**

# $R|R|Z|N|$

#### ein **Zertifikat** nach dem **Standard X.509v3** besteht im Wesentlichen aus 4 Teilen:

Öffentlicher Schlüssel

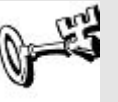

00:ab:77:e0:53:4a:4a:6b:42:8b:e0:4b:91:14:6f:df:e7:28:4f:58:e5:43:b5:01:71:fa:24:2f:6c:4e: …39:04:62:2f:fd:20:4a:a3:d0:00:78:c8:e7:44:7a

Angaben über den Schlüsselinhaber

(Common Name nach X.509v3)

Attribute wie Seriennummer und

**Gültigkeitsdauer** 

Beglaubi gung (digital e Signatur) der C A,

dass die Angaben stimmen

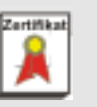

OU=RRZN, CN=Birgit Gersbeck-<br>Schierholz/serialNumber=3

C=DE, O=Universitaet Hannover,

Serial Number: 3 (0x3) Signature Algorithm: sha1WithRSAEncryption Validity Not Before: May 26 15:42:55 2004 GMT Not After : May 26 15:42:55 2005 GMT

-----BEGIN CERTIFICATE-----…MBwGA1 UEChMVVW5pd mVyc2l0YWV0I m5vdmVyM R AwDgYD VQQLF AdSUlp OX0NB…sD U NW/3L63Epiozxuah/9jzoLI+/Q32 Dg== -----END CERTIFICATE-----

B. Gersbeck| Vertrauenswürdige Kommunikation durch digitale Signaturen | Folie 22 Regionales Rechenzentrum für Niedersachsen

Universität Hannover **1.**<sup>1</sup>

Universität Hannover

#### **X.509 Hierarchie**

- Aufbau einer Zertifikatkette
- Dadurch, dass die CA wiederum von einer übergeordneten Zertifizierungsstelle beglaubigt wird, entsteht eine Hierarchie des **Vertrauens**
- $\overline{\mathbb{R}}$  Die Aussteller-Signatur in einem Zertifikat ist jeweils mit dem privaten Schlüssel des Ausstellers verschlüsselt worden
- Mit dem im Zertifikat enthaltenen öffentlichen Schlüssel kann das in der Hierarchie darüber liegende Zertifikat verifiziert werden

# **Schlüssel und Zertifikate**

#### **Zertifikat : Angaben im Browser**

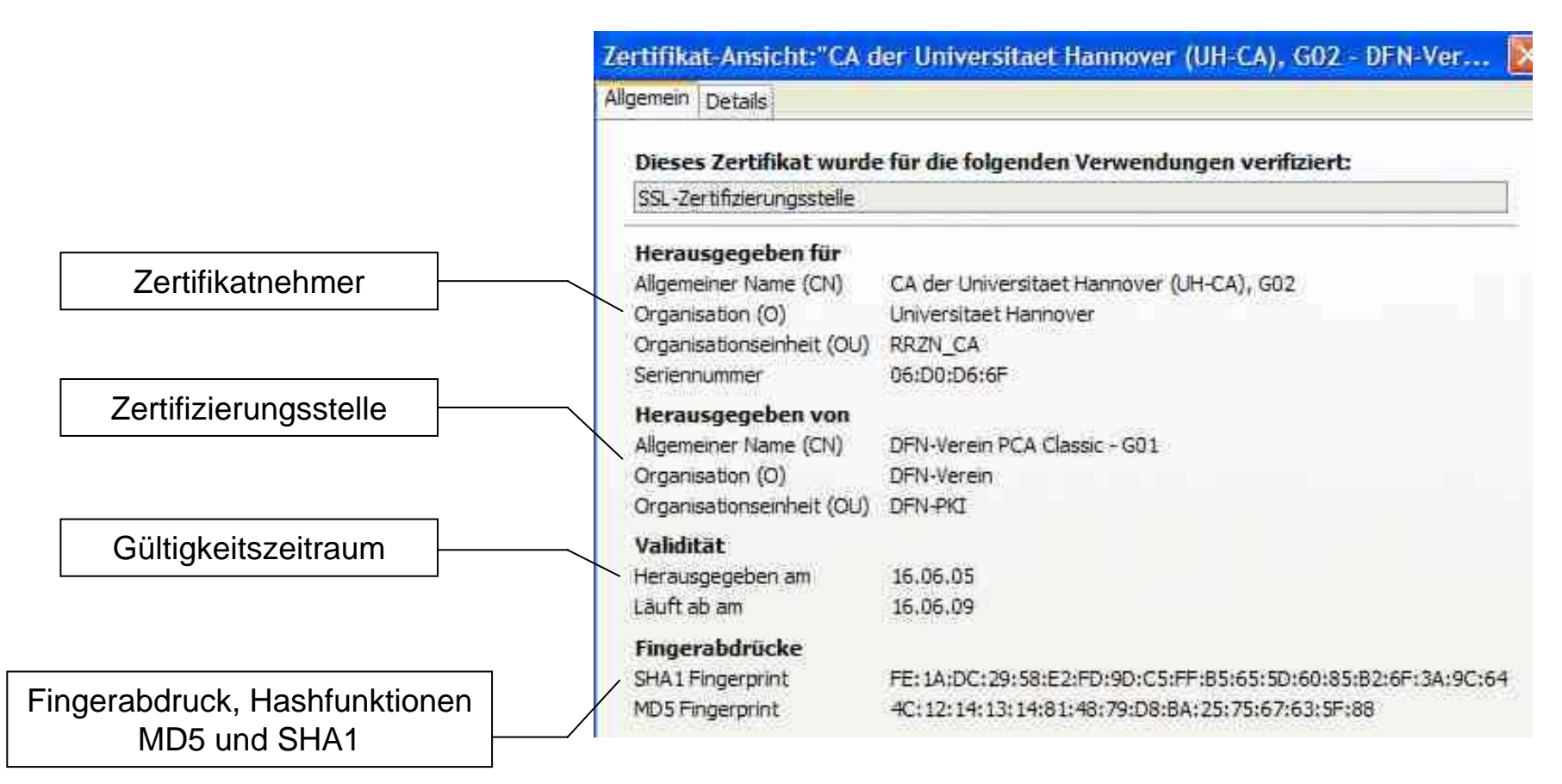

B. Gersbeck| Vertrauenswürdige Kommunikation durch digitale Signaturen | Folie 24 Regionales Rechenzentrum für Niedersachsen

# **Schlüssel und Zertifikate**

# $R|R|Z|N|$

#### **Zertifikat : Angaben im Browser**

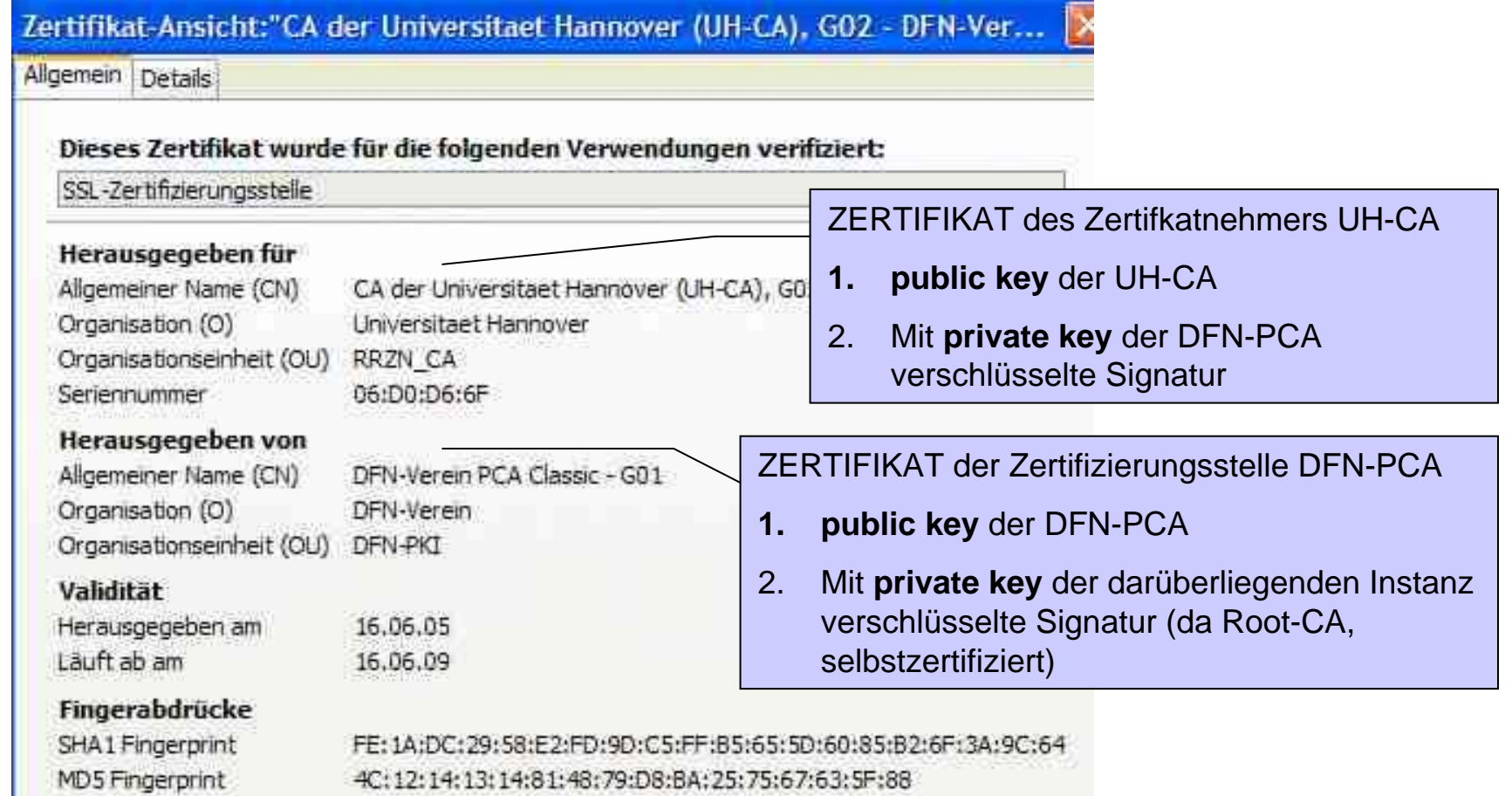

B. Gersbeck| Vertrauenswürdige Kommunikation durch digitale Signaturen | Folie 25 Regionales Rechenzentrum für Niedersachsen

# **Digitale Zertifikate - praktische Anwendung**

B. Gersbeck| Vertrauenswürdige Kommunikation durch digitale Signaturen | Folie 26 Regionales Rechenzentrum für Niedersachsen

Universität Hannover

#### **S/MIME Zertifikate**

p.

 $\Box$ Persönliches Zertifikat zum Unterschreiben (signieren) und Verschlüsseln von E-Mail

#### **SSL Server-Zertifikate**

- □ Ermöglicht gesicherten Datenaustausch nach einer Server-Authentifizierung
- п Gewährleistet damit Vertraulichkeit, Integrität, einseitige Authentifizierung

#### **SSL Client-Zertifikate**

- $\Box$  Ermöglicht gesicherten Datenaustausch nach Authentifizierung beider Kommunikationspartner
- □ Gewährleistet damit Vertraulichkeit, Integrität, beidseitige Authentifizierung und ersetzt so Credentials wie z. B. Username-Passwort-Paare -> "Single Sign On"

#### p. **Code Signing**

□ Gewährleistet Authentizität und Integrität von Programm-Code (z.B. Office-Macros)

#### **Digitale Zertifikate - praktische Anwendung**

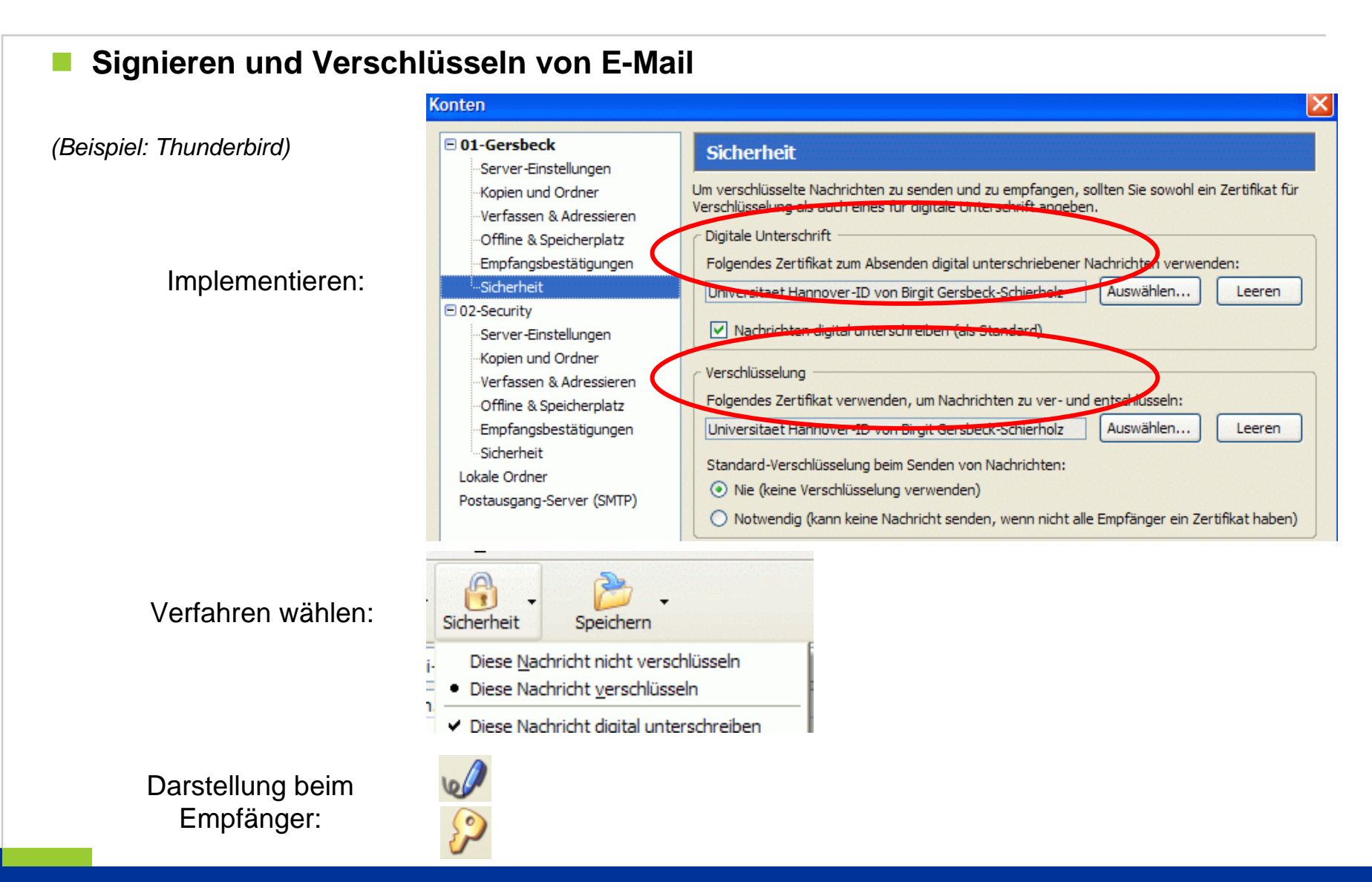

Regionales Rechenzentrum für Niedersachsen

B. Gersbeck| Vertrauenswürdige Kommunikation durch digitale Signaturen | Folie 28

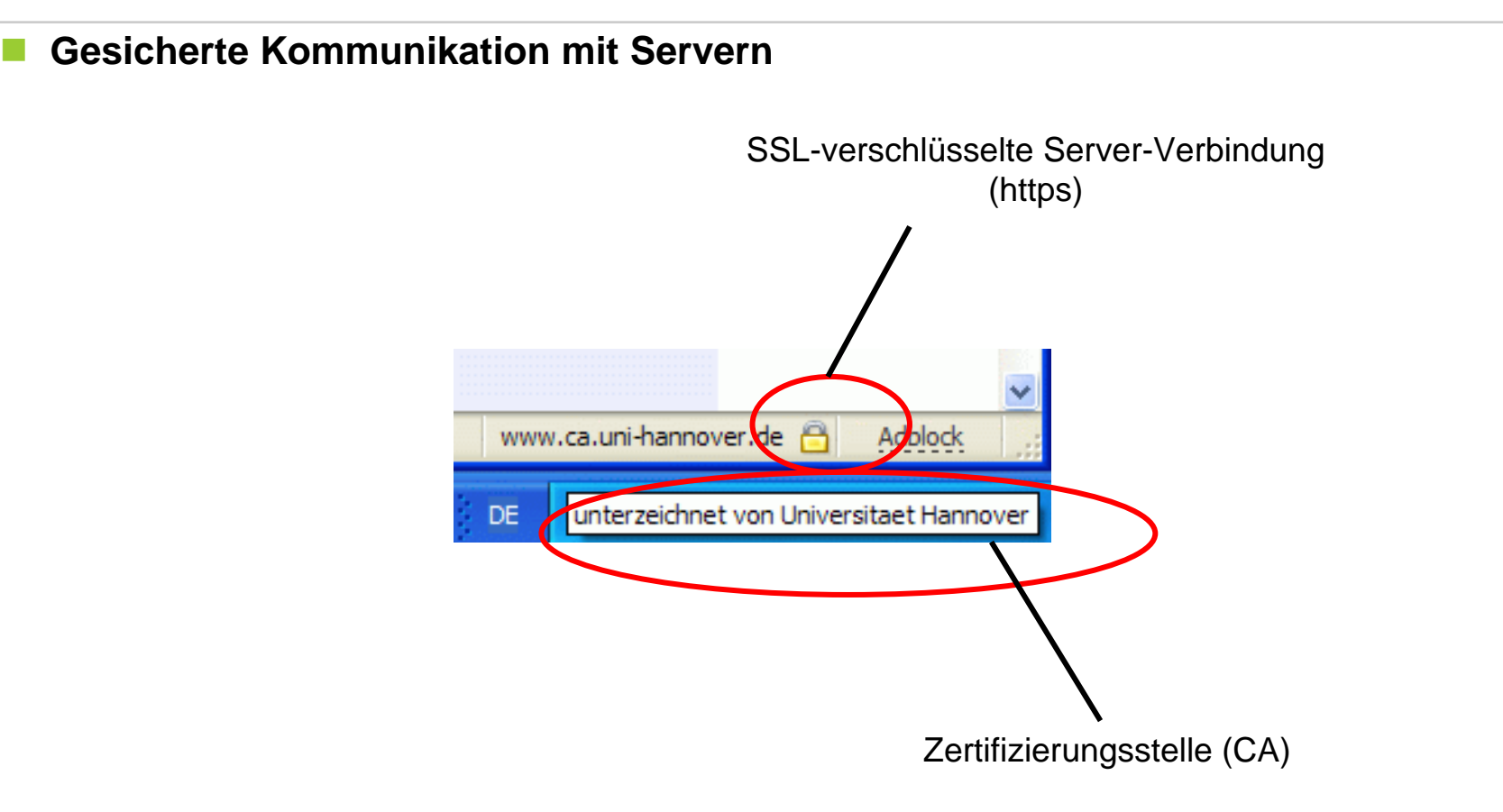

B. Gersbeck| Vertrauenswürdige Kommunikation durch digitale Signaturen | Folie 29 Regionales Rechenzentrum für Niedersachsen

# Universität Hannover 1.1

#### $\overline{\phantom{a}}$ **Warum HTTPS?**

#### **Weil HTTP…**

- F … nicht die Vertraulichkeit der Daten gewährleistet
	- … keine Möglichkeit bietet die Integrität der Daten zu prüfen
	- … nur äußerst unzureichende Methoden zur Authentisierung liefert
- F … Digest Authentisierung zwar ein verschlüsseltes Passwort überträgt, aber die weitere Kommunikation wieder unverschlüsselt abläuft

#### **HTTPS Server**

 $\overline{\phantom{a}}$ 

- Verfügen über ein X.509 Zertifikat
- Authentizität wird vom Klienten überprüft
- F Kommunikation erfolgt verschlüsselt, z.B. Austausch von Formulardaten, Login, ..
- Können vom Klienten eine Authentisierung verlangen
- $\overline{\phantom{a}}$ Gewährleisten Schutz vor Manipulation

B. Gersbeck| Vertrauenswürdige Kommunikation durch digitale Signaturen | Folie 32 Regionales Rechenzentrum für Niedersachsen

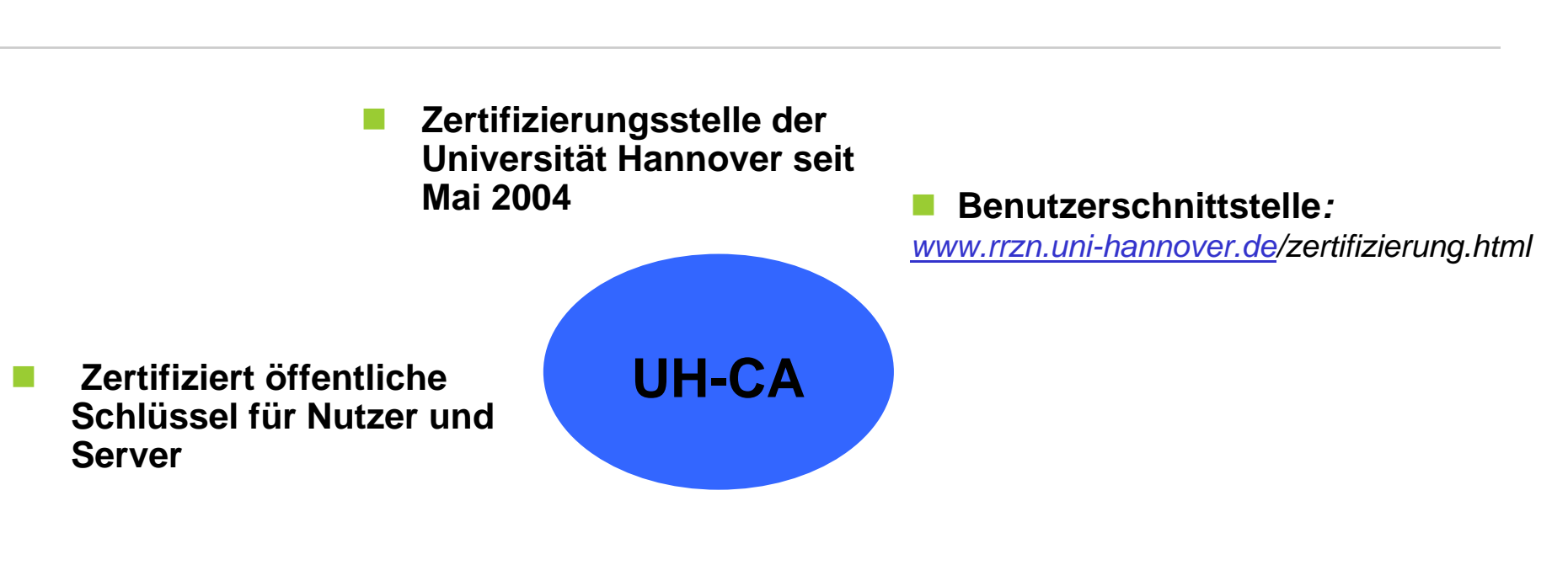

 **Zertifikate für Mitglieder der Universität Hannover**  **Integriert in die PKI (Public Key Infrastructure) des Deutschen Forschungsnetzes**

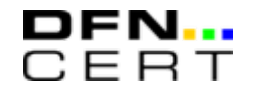

B. Gersbeck| Vertrauenswürdige Kommunikation durch digitale Signaturen | Folie 33 Regionales Rechenzentrum für Niedersachsen

Universität Hannover шч

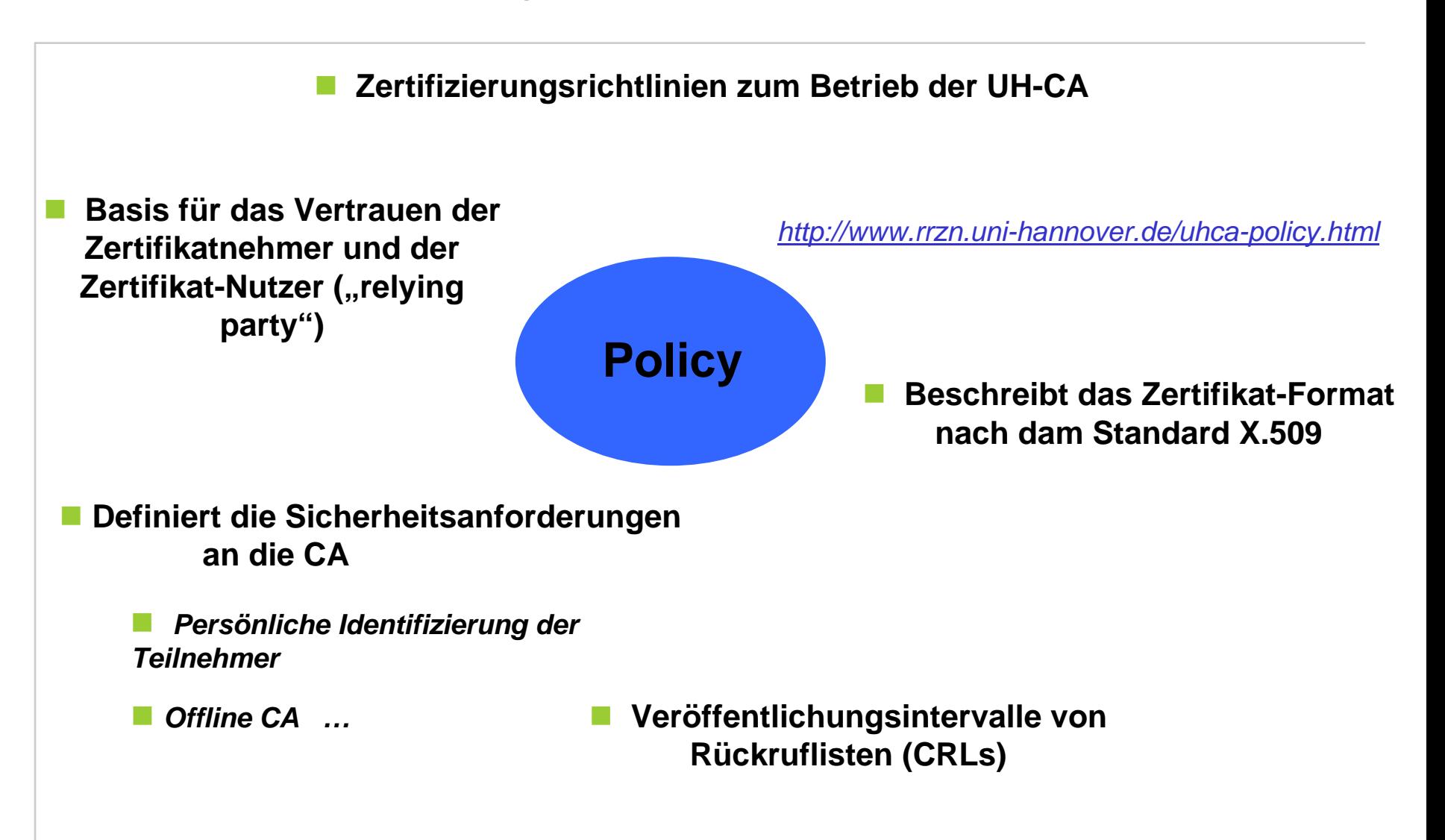

B. Gersbeck| Vertrauenswürdige Kommunikation durch digitale Signaturen | Folie 34 Regionales Rechenzentrum für Niedersachsen

Universität Hannover ны

# $R|R|Z|N|$

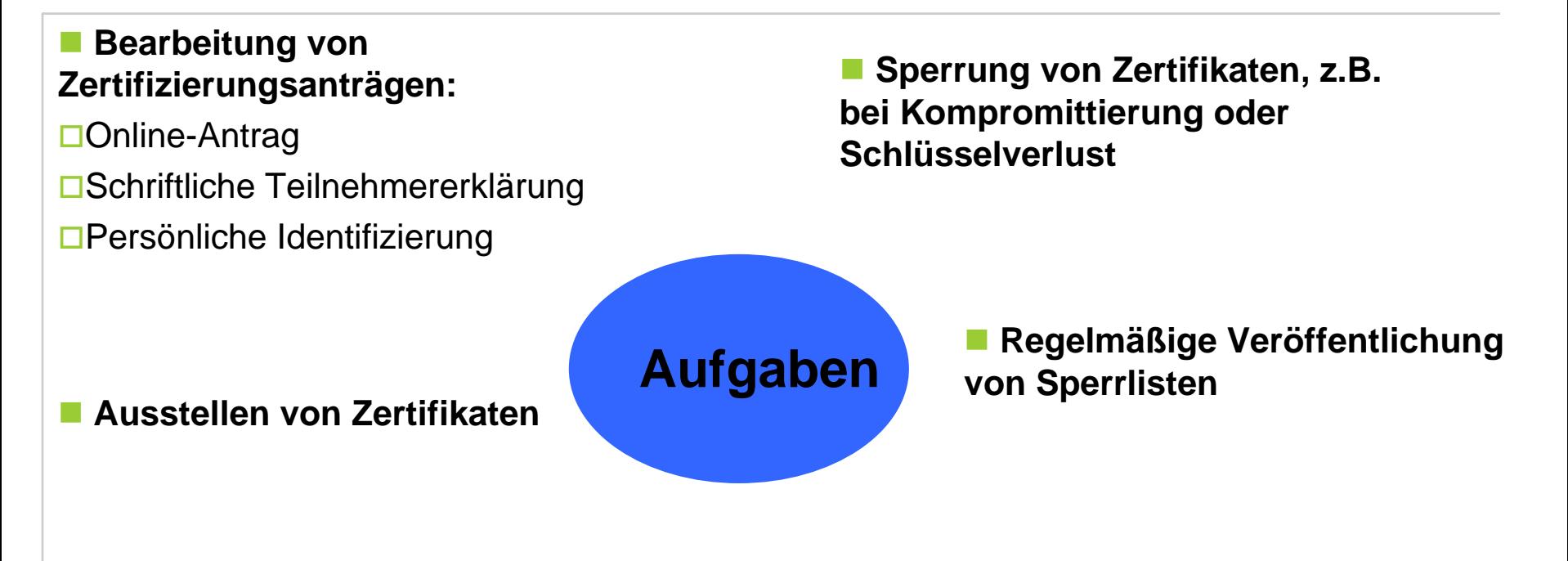

#### **Verwalten und Verteilen von Zertifikaten**

Verzeichnisdienst

**□Bereitstellung über die Webschnittstelle** 

**□Benachrichtigung der Zertifikatnehmer** (Ausstellung, Sperrung, Gültigkeit)

**□Backup** 

B. Gersbeck| Vertrauenswürdige Kommunikation durch digitale Signaturen | Folie 35 Regionales Rechenzentrum für Niedersachsen

Universität Hannover шч

 $R|R|Z|N|$ 

#### DFN-PKI - alt und neu

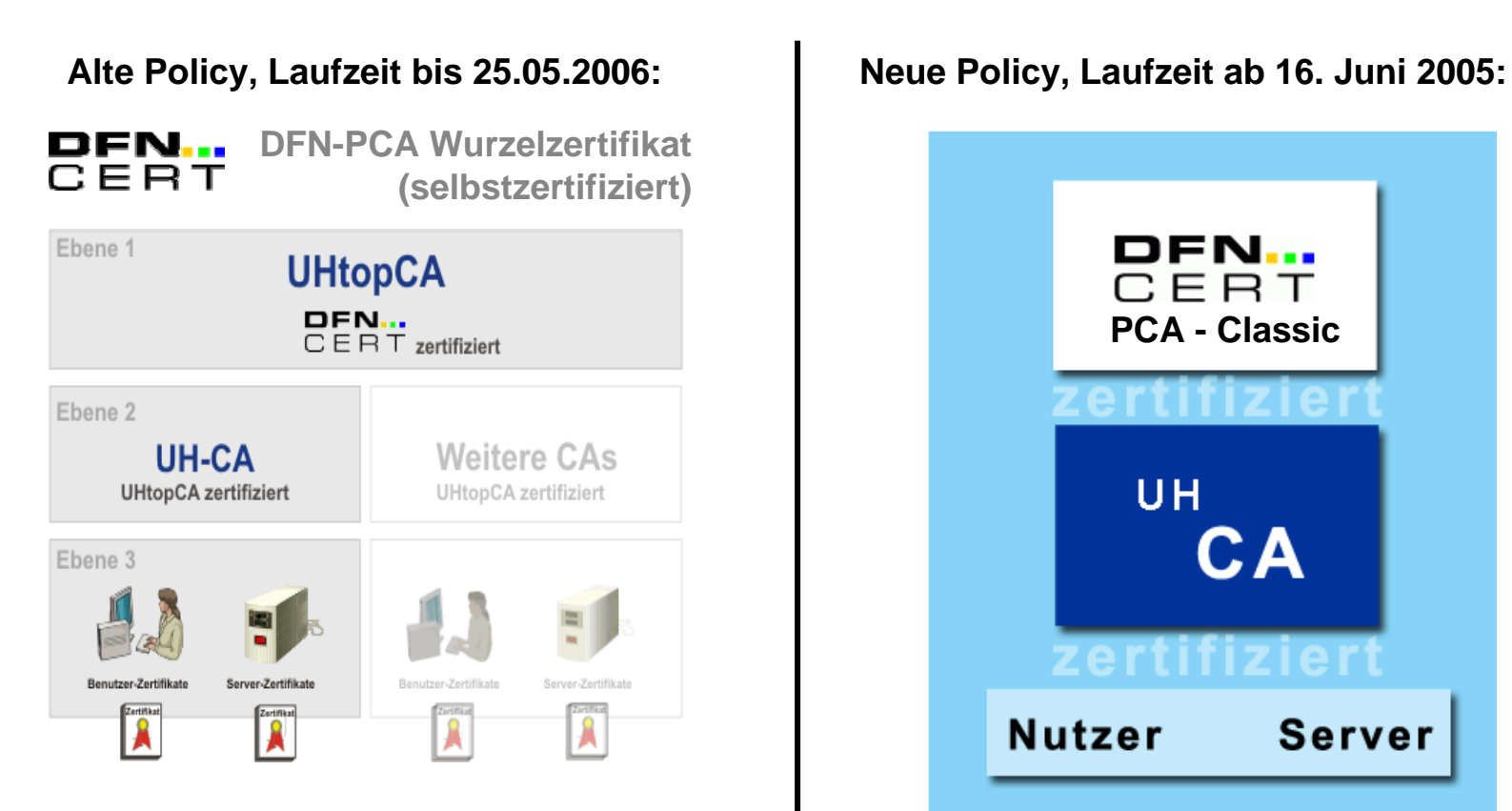

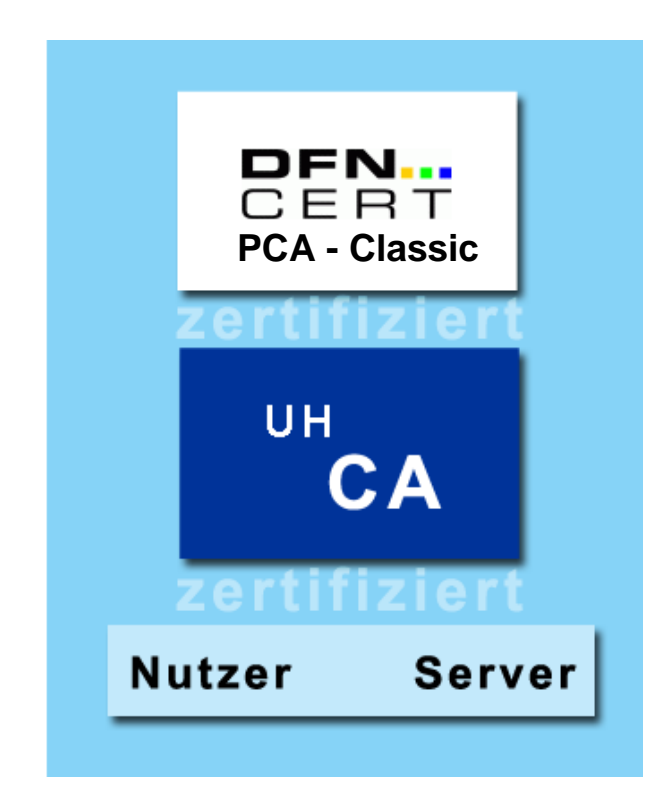

B. Gersbeck| Vertrauenswürdige Kommunikation durch digitale Signaturen | Folie 36 Regionales Rechenzentrum für Niedersachsen

Universität Hannover 1.1

# **Benutzerschnittstelle der UH-CA**

B. Gersbeck| Vertrauenswürdige Kommunikation durch digitale Signaturen | Folie 37 Regionales Rechenzentrum für Niedersachsen

#### **Benutzerschnittstelle der UH-CA**

# $R|R|Z|N|$

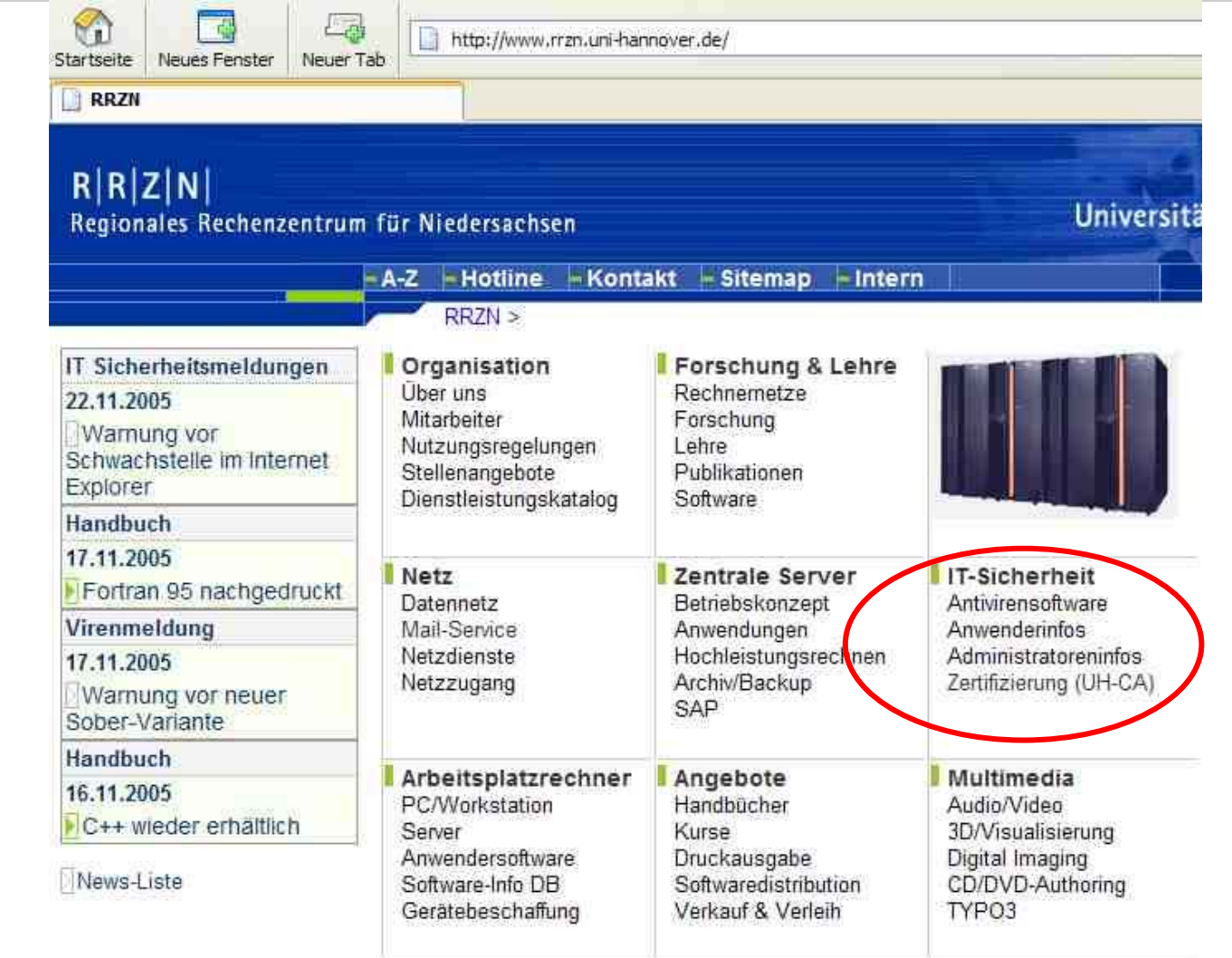

B. Gersbeck| Vertrauenswürdige Kommunikation durch digitale Signaturen | Folie 38 Regionales Rechenzentrum für Niedersachsen

#### **Benutzerschnittstelle der UH-CA (neu)**

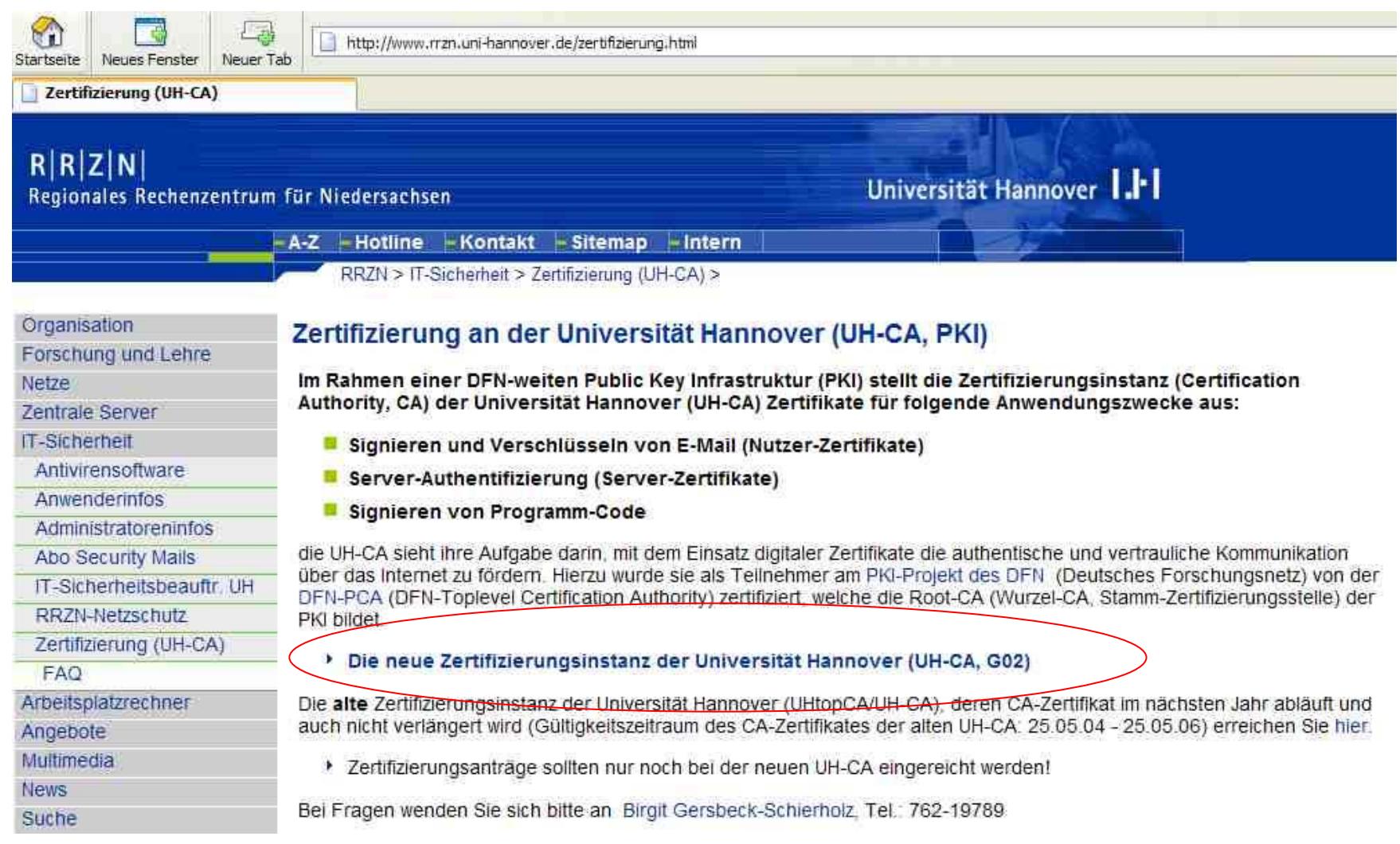

B. Gersbeck| Vertrauenswürdige Kommunikation durch digitale Signaturen | Folie 39 Regionales Rechenzentrum für Niedersachsen

#### **Benutzerschnittstelle der UH-CA (alt)**

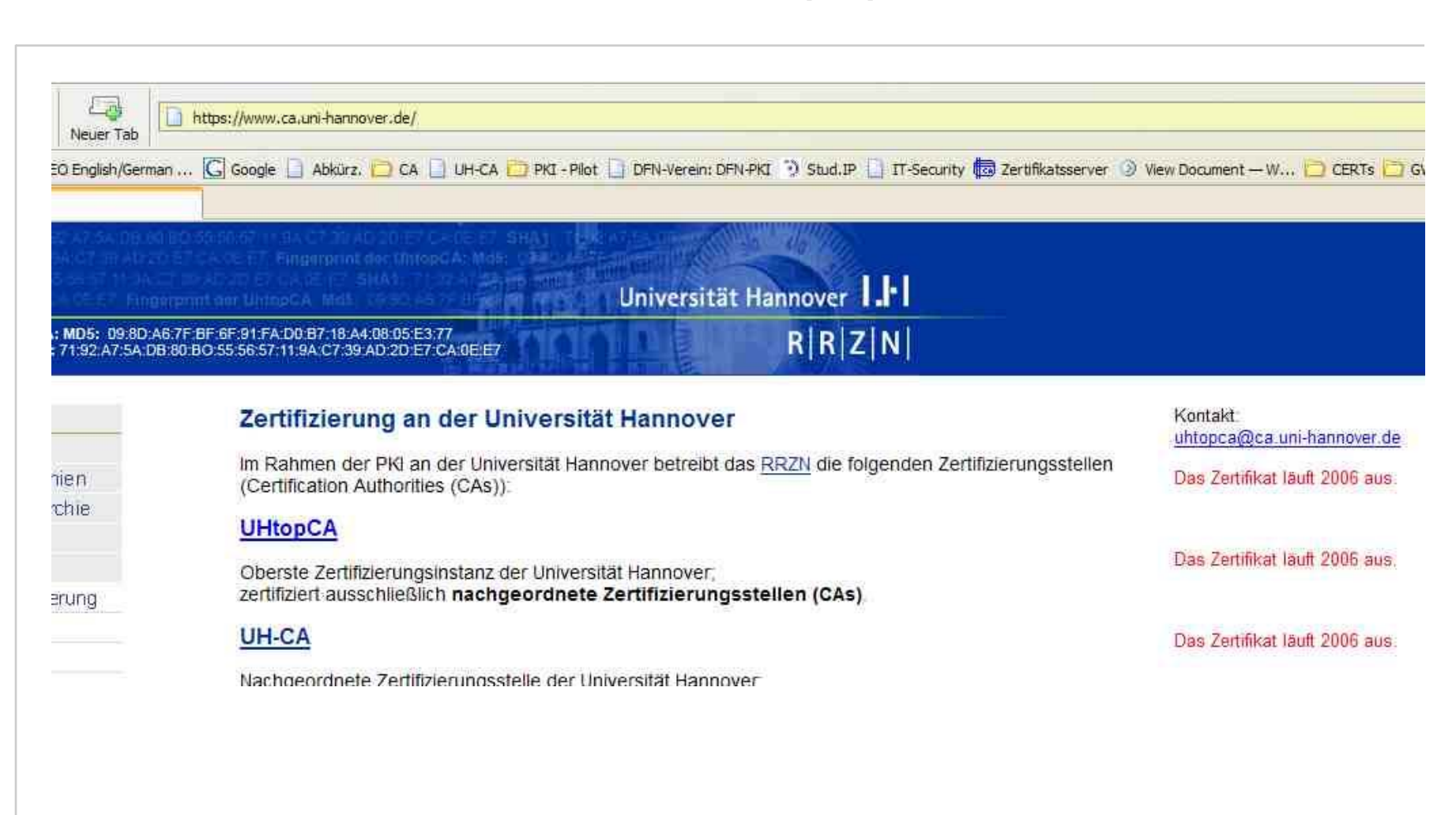

B. Gersbeck| Vertrauenswürdige Kommunikation durch digitale Signaturen | Folie 40 Regionales Rechenzentrum für Niedersachsen

Universität Hannover 1.<sup>1-</sup>1

#### **Benutzerschnittstelle der UH-CA (neu)**

# $R|R|Z|N|$

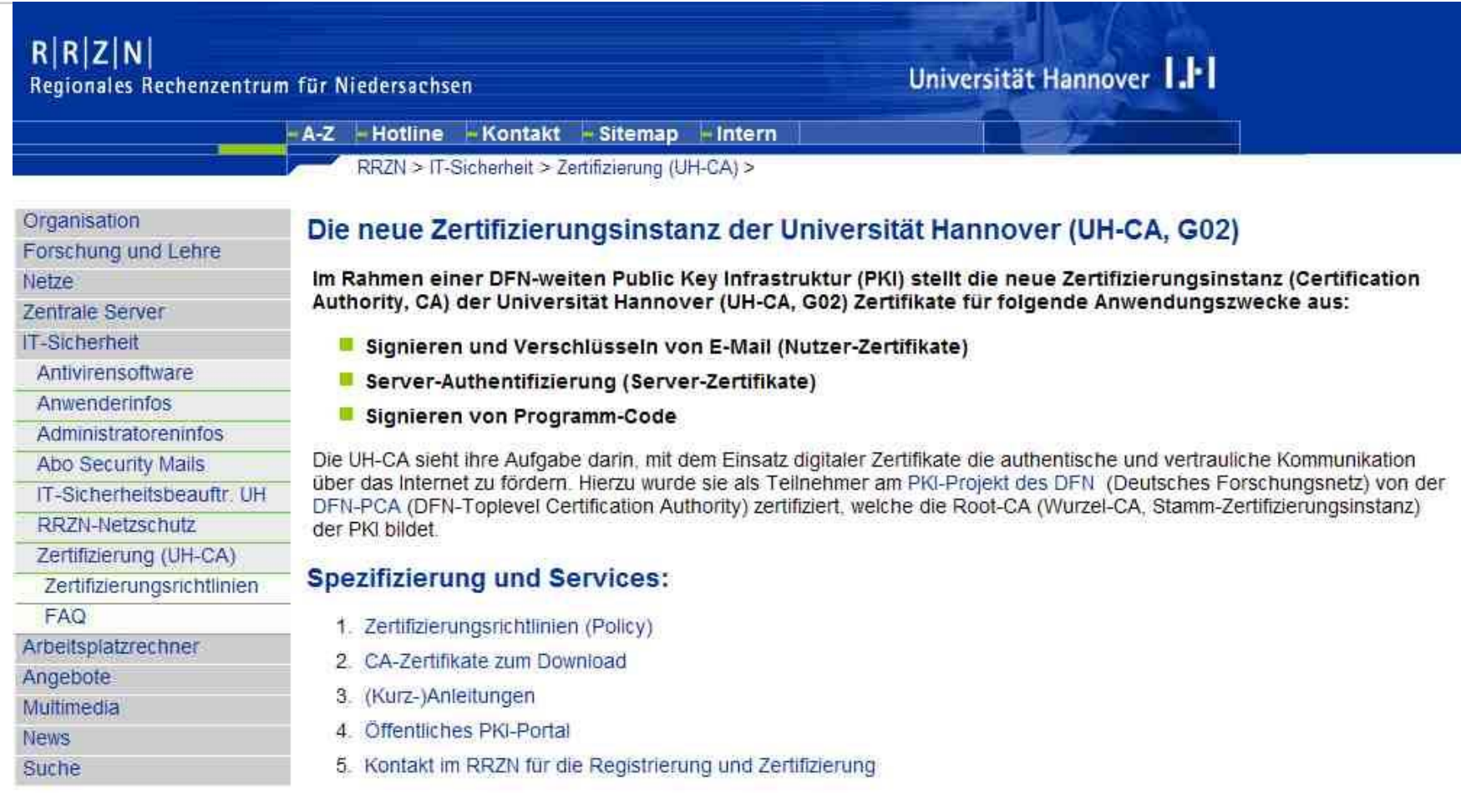

B. Gersbeck| Vertrauenswürdige Kommunikation durch digitale Signaturen | Folie 41 Regionales Rechenzentrum für Niedersachsen

#### **Benutzerschnittstelle der UH-CA (neu)**

#### **Antrag auf ein persönliches E-Mail-Zertifikat**

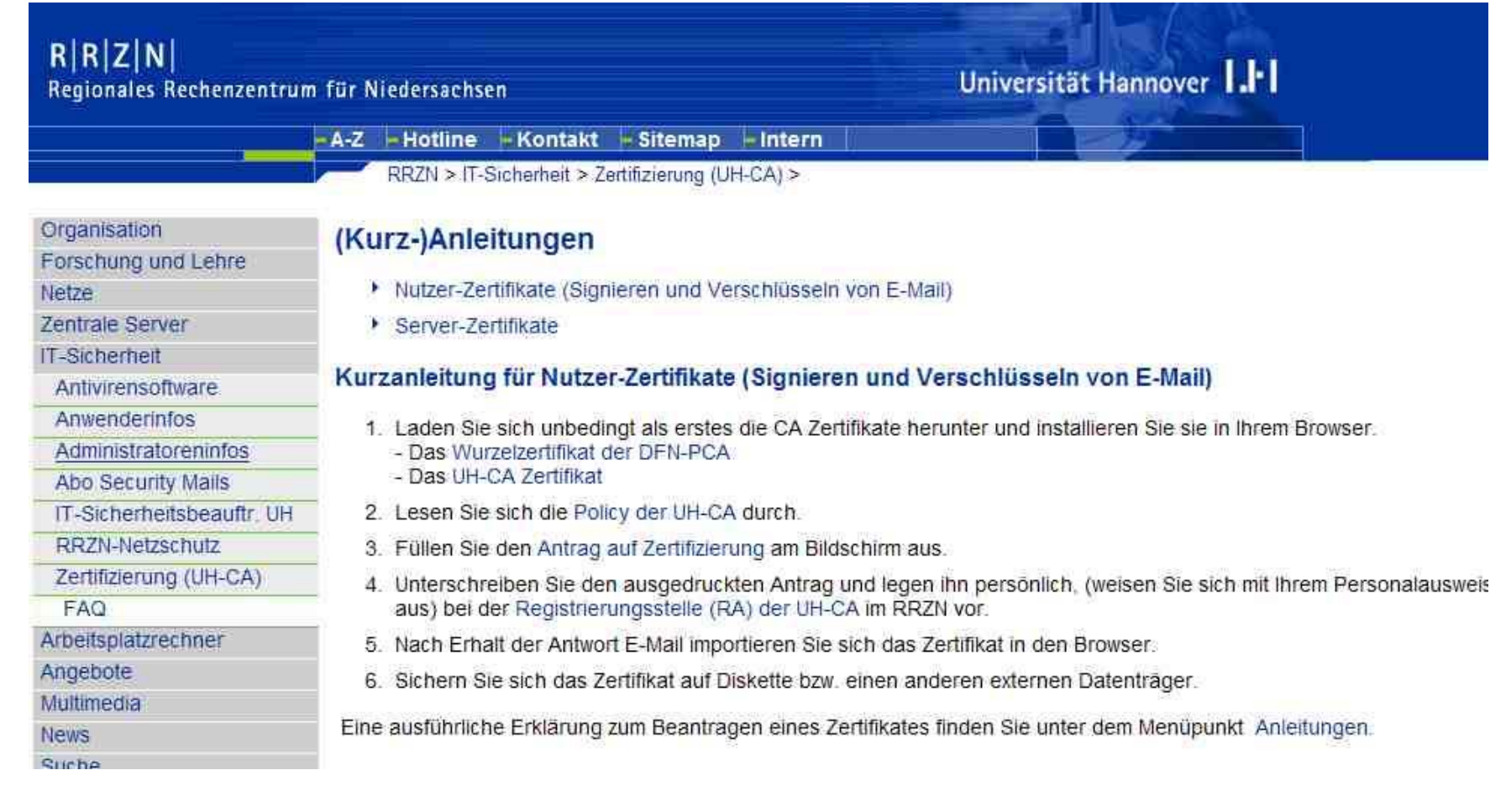

Regionales Rechenzentrum für Niedersachsen

Universität Hannover 1.1 B. Gersbeck| Vertrauenswürdige Kommunikation durch digitale Signaturen | Folie 42

#### **Antrag auf ein persönliches E-Mail-Zertifikat**

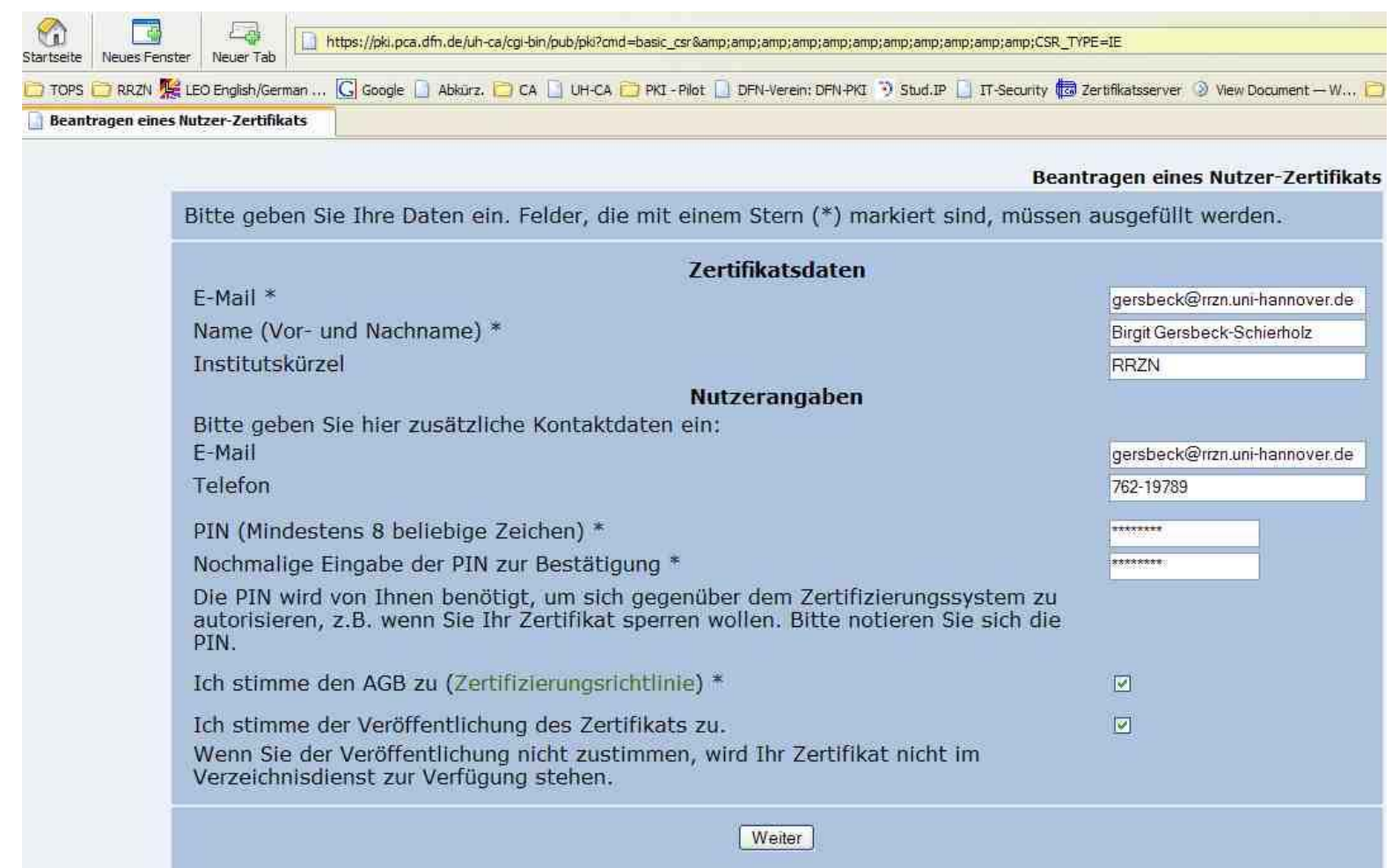

B. Gersbeck| Vertrauenswürdige Kommunikation durch digitale Signaturen | Folie 43 Regionales Rechenzentrum für Niedersachsen

#### **Benutzerschnittstelle der UH-CA (neu)**

#### **Antrag auf ein Server-Zertifikat**

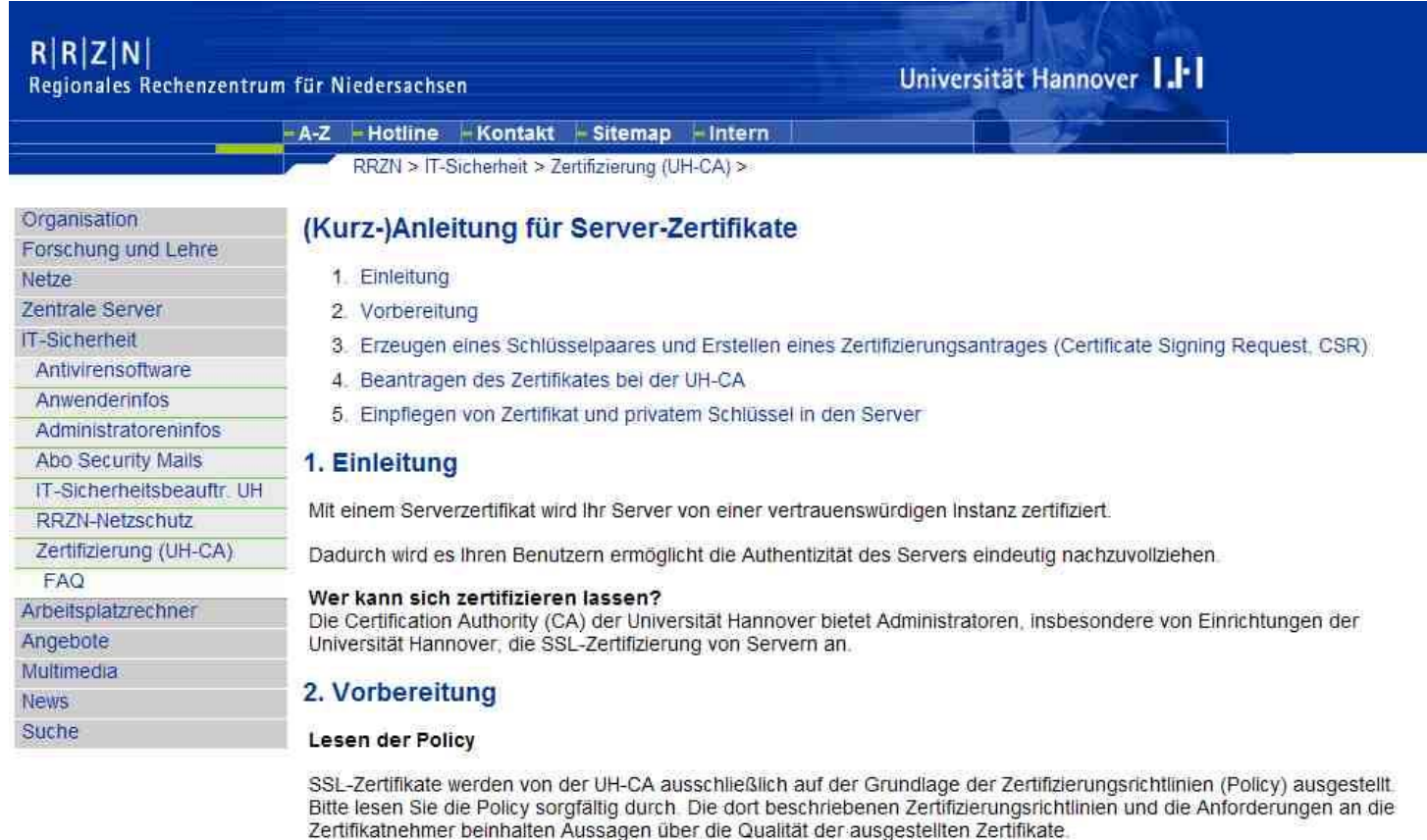

#### 3. Erzeugen eines Schlüsselpaares und Erstellen eines Zertifizierungsantrages (Certificate **Signing Request, CSR)**

B. Gersbeck| Vertrauenswürdige Kommunikation durch digitale Signaturen | Folie 44 Regionales Rechenzentrum für Niedersachsen

#### **Benutzerschnittstelle der UH-CA (neu)**

#### p. **Zertifikate suchen, Zertifikat zurückrufen, Sperrlisten**

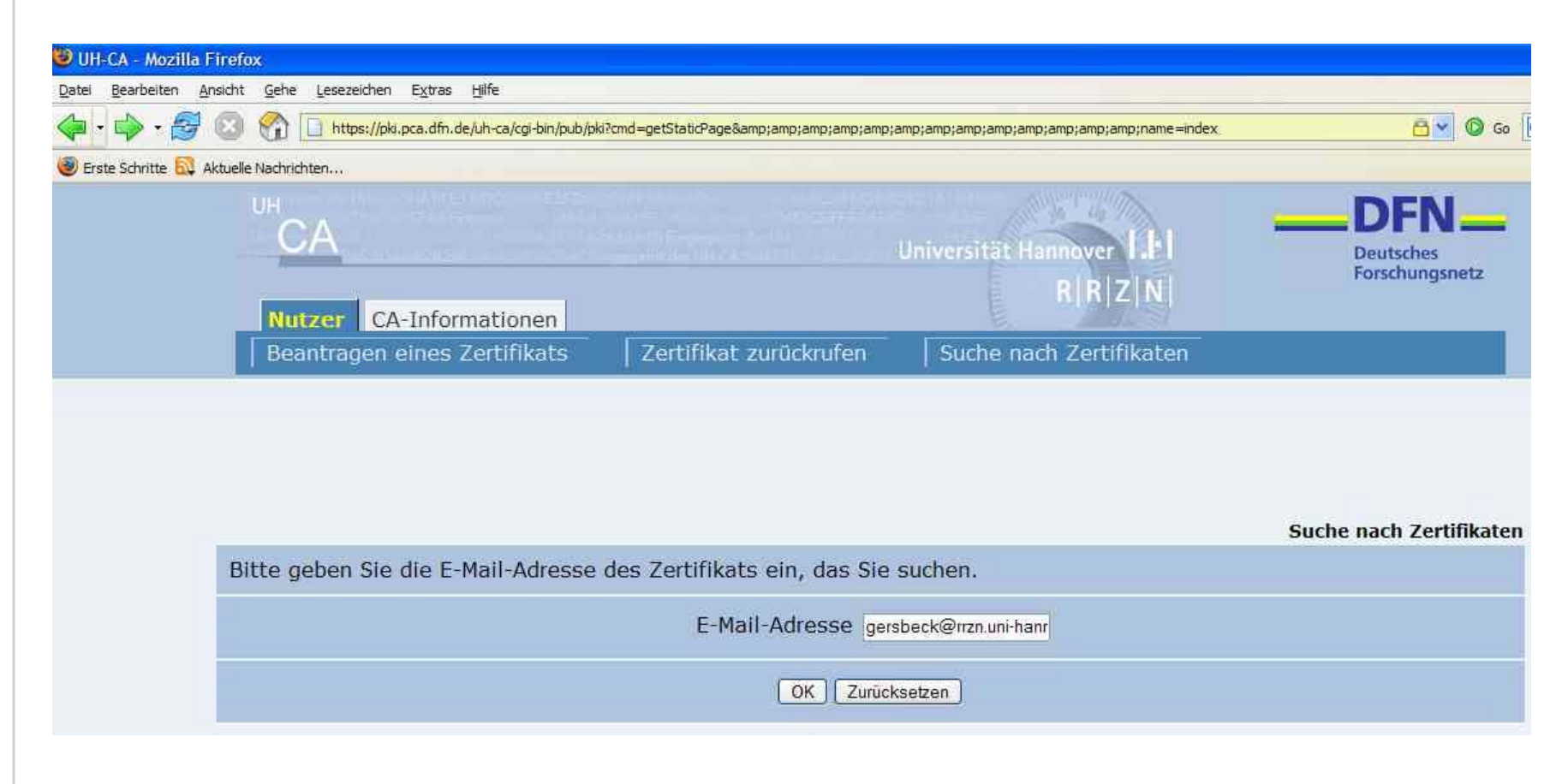

B. Gersbeck| Vertrauenswürdige Kommunikation durch digitale Signaturen | Folie 45 Regionales Rechenzentrum für Niedersachsen

# Universität Hannover 1.<sup>1</sup>

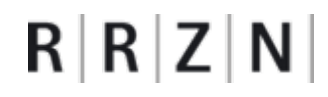

B. Gersbeck| Vertrauenswürdige Kommunikation durch digitale Signaturen | Folie 46 Regionales Rechenzentrum für Niedersachsen

Universität Hannover

#### $\overline{\phantom{a}}$ Beispiel 1:

- **Ich erhalte eine signierte E-Mail -> mein Mail-Client stuft die Signatur als ungültig ein und meldet eine wenig Vertrauen erweckende Warnung**
- $\mathbb{R}^2$  Beispiel 2:
	- **Ich wähle eine Verbindung zu einem Webserver, der sich mit einem Zertifikat ausweist –> mein Browser schlägt Alarm und warnt mich vor möglichem Betrug**
- Ursache in beiden Fällen:
	- **die Zertifikate der Zertifizierungs-Hierarchie DFN-PCA, UH-CA sind noch nicht in Standard-Browsern und Mail-Klienten enthalten.**
- Etwas lästig aber unabdingbar: die CA-Zertifikate müssen nachinstalliert werden.

# $R|R|Z|N$

Universität Hannover 1.1

#### $\mathbb{R}^3$ **Zertifikate der Zertifizierungsinstanzen:**

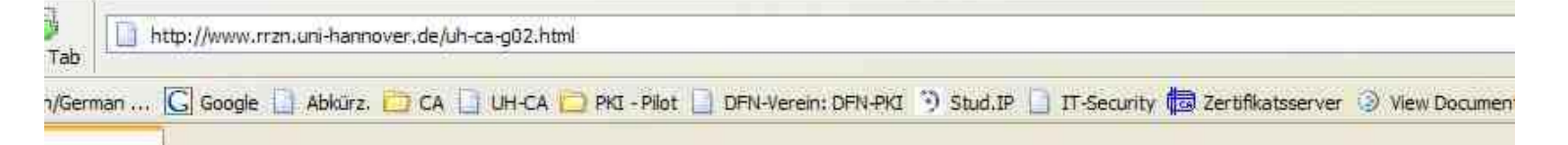

#### 2. CA-Zertifikate zum Download

Die Vertrauenswürdigkeit der Kommunikation innerhalb der PKI wird nur dann uneingeschränkt von Ihrem System anerkannt. wenn Sie folgende Root- bzw. CA-Zertifikate der DFN-PKI in Ihren Browser geladen haben. Aktivieren Sie die Links durch jeweils einen Mausklick und bestätigen Sie die CAs als vertrauenswürdig:

Wurzelzertifikat der PKI des Deutschen Forschungsnetzes (DFN) SHA1 Fingerprint = 12:63:41:60 D0:8C:FE:6A:87:6D:F7:86:D3:AD:C2:F7:74:FF:21:9F MD5 Fingerprint = EF.08:E6:9F:6A:C7:25:2C:58:8C:55:FD:45:13:31:0A

Zertifikat der Zertifizierungsstelle der Universitaet Hannover(UH-CA) SHA1 Fingerprint = FE:1A DC:29 58 E2 FD:9D:C5 FF:B5 65:5D:60:85:B2:6F:3A:9C:64 MD5 Fingerprint = 4C:12:14:13:14.81:48:79:D8:BA:25:75:67:63:5F:88

Die Fingerprints dienen zum Abgleich des geladenen Zertifikates mit den Angaben des Ausstellers. Je nachdem, wem Sie bei der Überprüfung dieser Fingerprints vertrauen wollen, verlassen Sie sich auf die Angaben oben, schauen auf der Homepage des Ausstellers nach oder, wenn Sie den ganzen Internet-Verkehr für unsicher halten, rufen Sie beim Aussteller an und lassen sich den Fingerprint durchgeben.

#### Vollständige Liste aller gängigen Zertifikatformate:

- DEN-Wurzelzertifikat
- UH-CA-Zertifikat

B. Gersbeck| Vertrauenswürdige Kommunikation durch digitale Signaturen | Folie 48 Regionales Rechenzentrum für Niedersachsen

# $R|R|Z|N|$

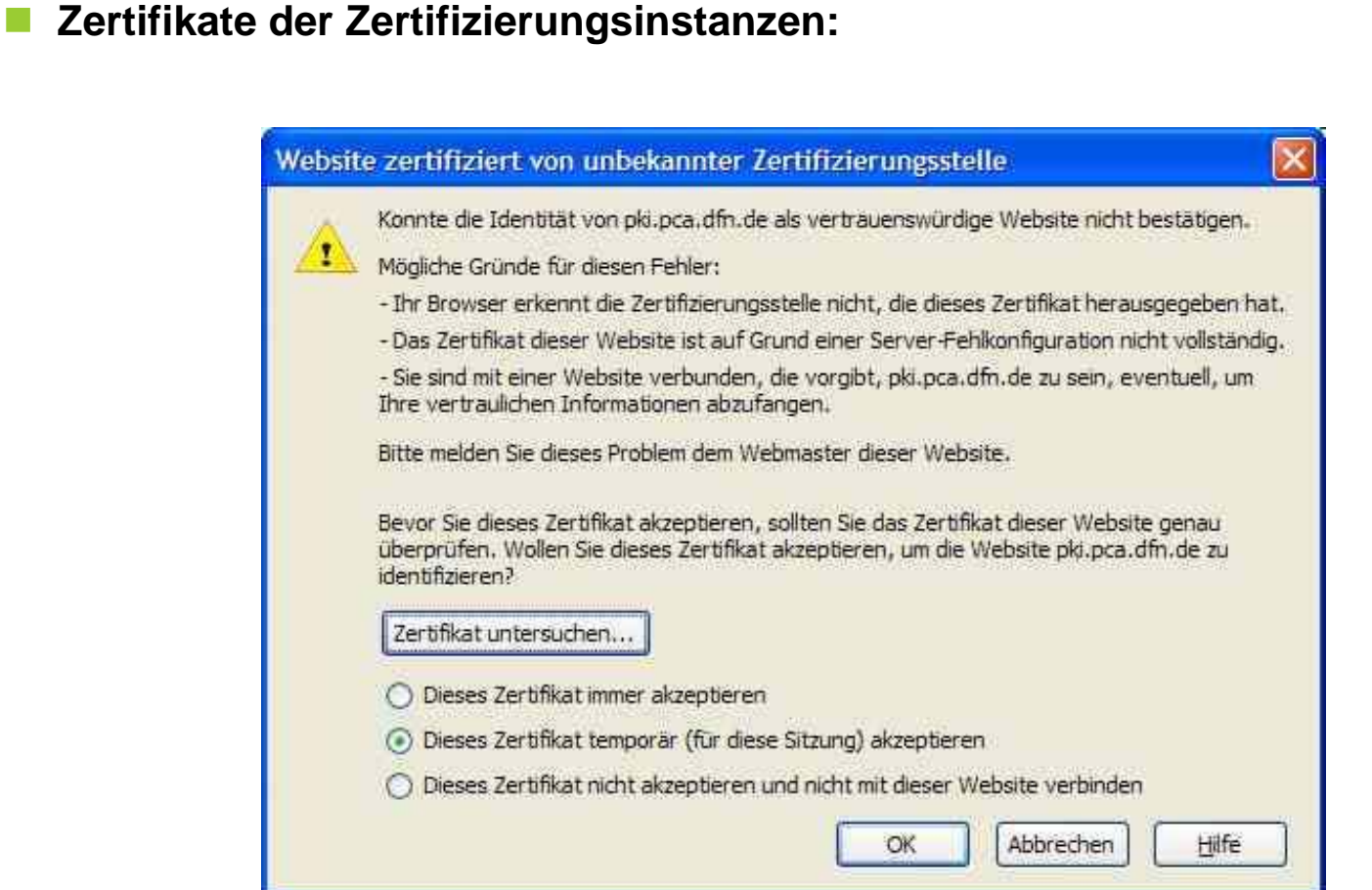

B. Gersbeck| Vertrauenswürdige Kommunikation durch digitale Signaturen | Folie 49 Regionales Rechenzentrum für Niedersachsen

# $R|R|Z|N|$

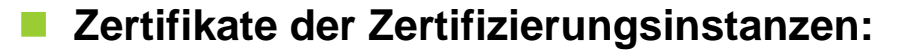

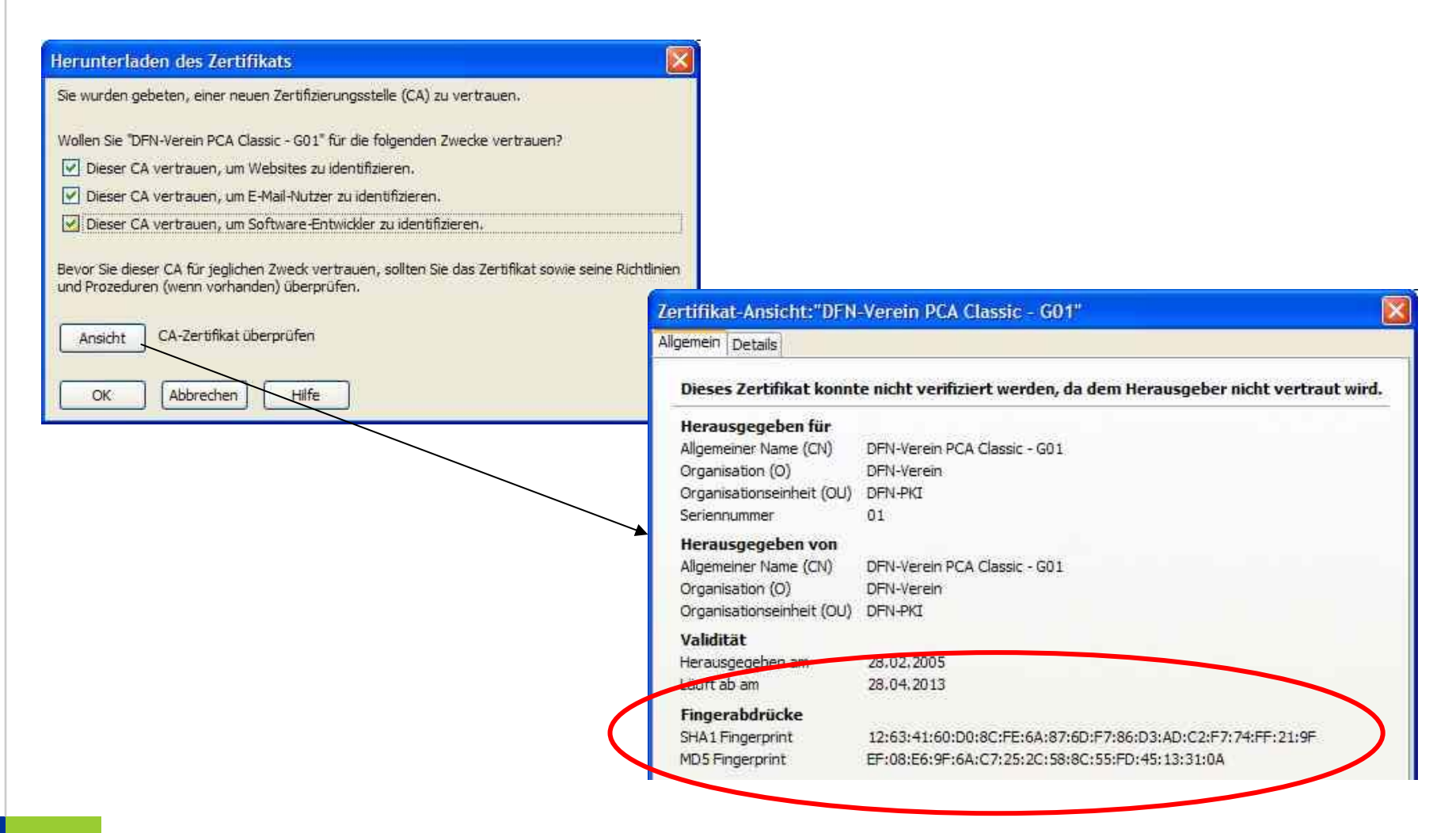

Regionales Rechenzentrum für Niedersachsen

B. Gersbeck| Vertrauenswürdige Kommunikation durch digitale Signaturen | Folie 50

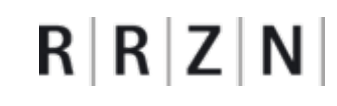

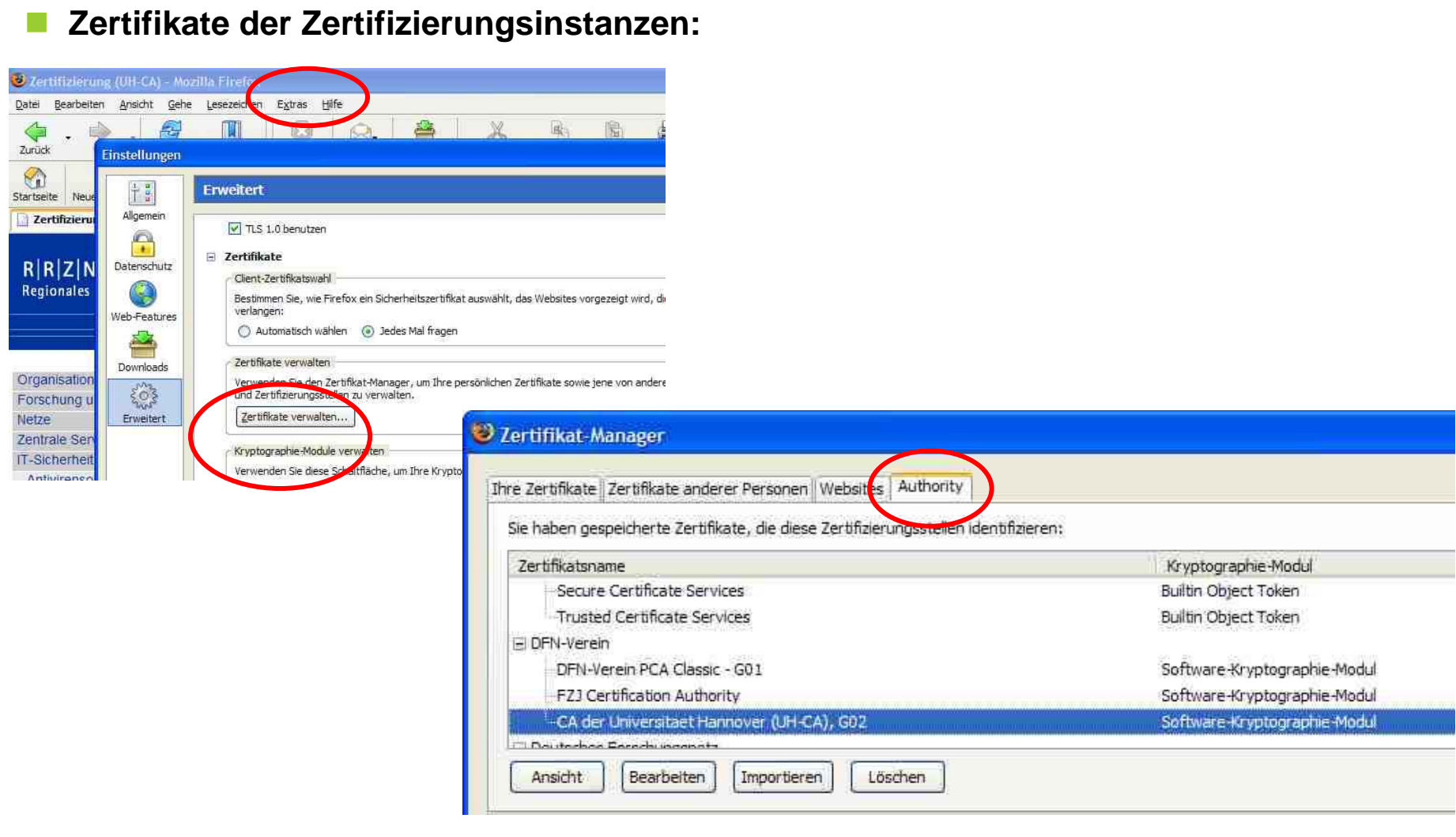

B. Gersbeck| Vertrauenswürdige Kommunikation durch digitale Signaturen | Folie 51 Regionales Rechenzentrum für Niedersachsen

 $\mathbb{R}^3$ 

# $R|R|Z|N|$

#### **Zertifikate der Zertifizierungsinstanzen:**

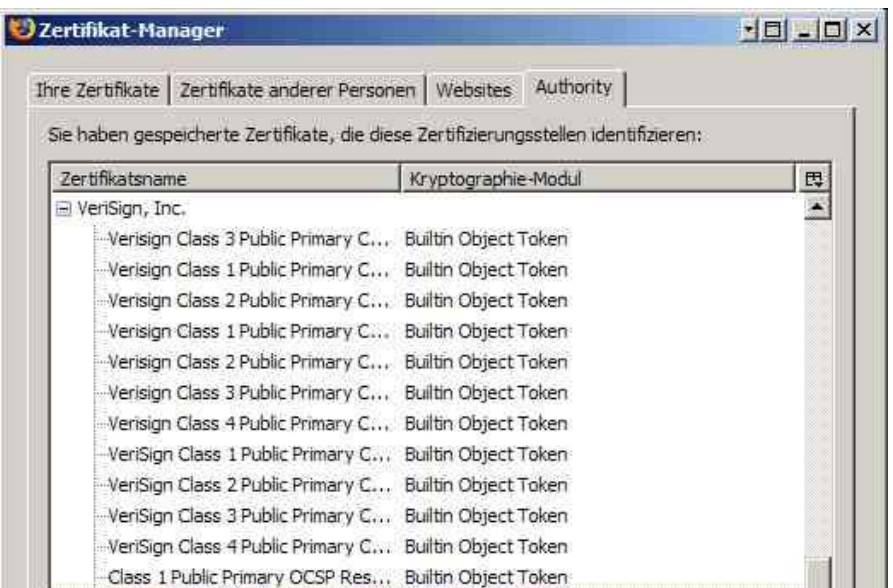

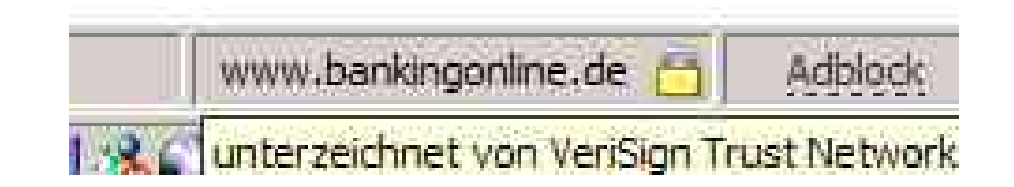

B. Gersbeck| Vertrauenswürdige Kommunikation durch digitale Signaturen | Folie 52 Regionales Rechenzentrum für Niedersachsen

Universität Hannover

- $\overline{\phantom{a}}$  **Der private Schlüssel muss geschützt werden! Bei Kompromittierung ist das Zertifikat hinfällig!**
- **Mit einer Kopie des Schlüssels kann der Angreifer eine falsche Identität vortäuschen und vertrauliche Daten entschlüsseln. Missbrauch wird nicht zwingend erkannt!**
- $\overline{\phantom{a}}$  **Anwendungen, die Zertifikate verwenden, speichern i.d.R. private Schlüssel (Software – PSE (Private Security Environment) )**
	- Beispiel **Firefox, Thunderbird**: privater Schlüssel wird, durch Master-Passwort geschützt, in gesichertem Bereich gehalten (Keystore)
	- $\overline{\phantom{a}}$  Beispiel **Windows**: Schlüssel wird in Registry-Schlüsselcontainer gehalten. Schutz durch Master-Passwort nur bei Wahl der hohen **Sicherheitsstufe!**
- **Für Anwendungen mit hohen Sicherheitsanforderungen reicht die Software-PSE möglicherweise nicht aus!**
	- $\overline{\phantom{a}}$ Einsatz von USB-Token, Chipkarten

B. Gersbeck| Vertrauenswürdige Kommunikation durch digitale Signaturen | Folie 53 Regionales Rechenzentrum für Niedersachsen

#### **Literatur**

- p. S. Singh, Geheime Botschaften, Hanser, 2000
- C. Adams, S. Lloyd, *Understanding PKI, 2nd Edition*, Addison Wesley, 2003
- A. Nash, W.Duane, C. Joseph, D. Brink, *PKI, e-security implementieren, Deutsche Ausgabe*, RSA, 2002
- F A.J. Menezes, P.C. van Oorschot, S. A. Vanstone, *Handbook of Applied Cryptography, last updated October 4*, 2004, *http://www.cacr.math.uwaterloo.ca/hac/*